### **Chapter 01: Building a Foundation beyond the Basics**

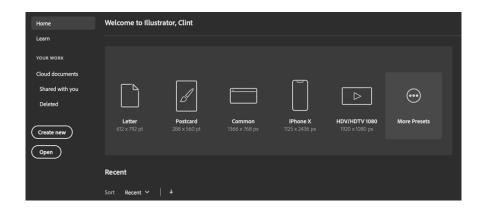

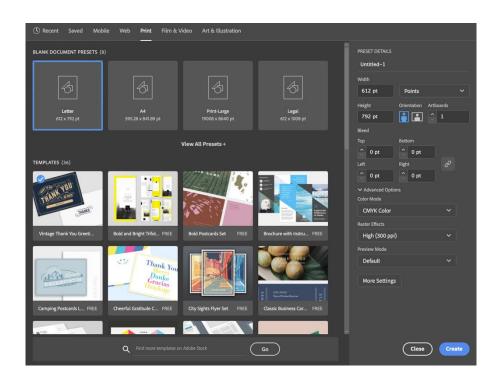

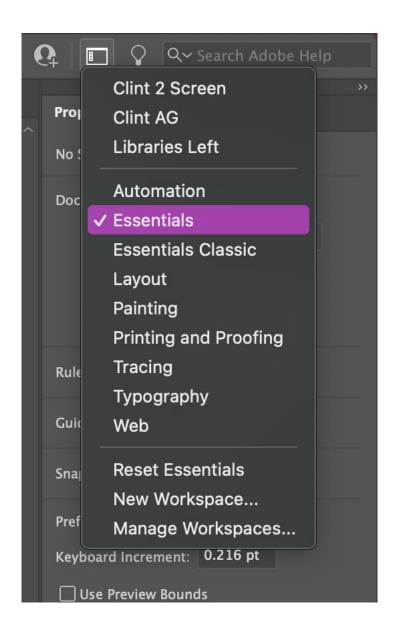

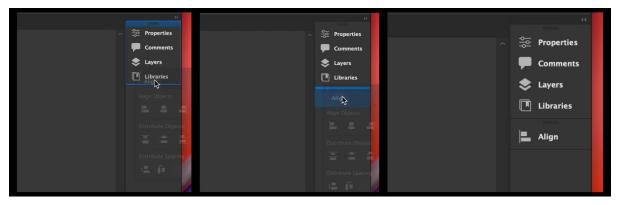

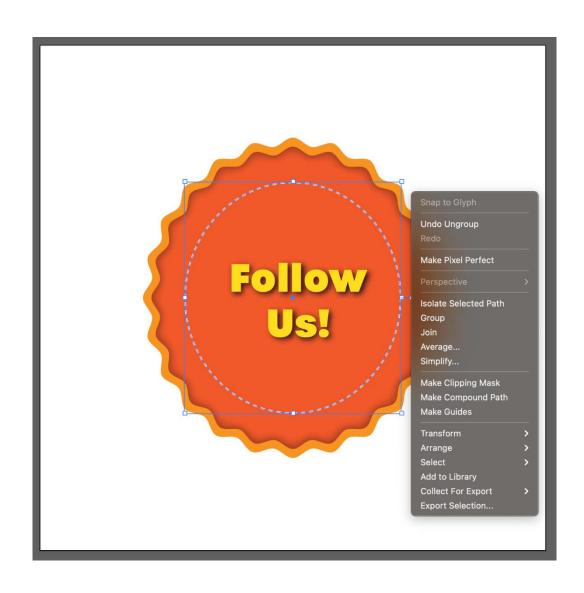

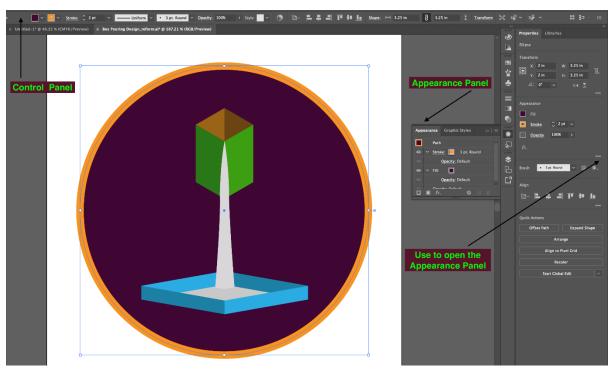

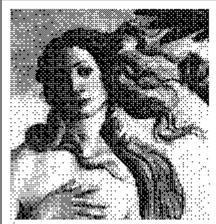

#### ADOBE ILLUSTRATOR™

Mike Schuster, Bill Paxton, and John Warnock.
Version 1.1. March 19, 1987.
Copyright © 1987 Adobe Systems Incorporated.
All Rights Reserved.
Image licensed from The Bettmann Archive.
Adobe Illustrator is a trademark of Adobe Systems Incorporated.

Personalized for:

Serial xxxxxxxxxx

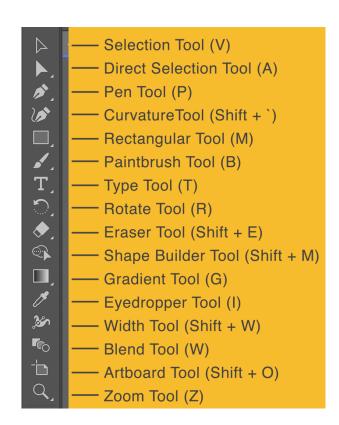

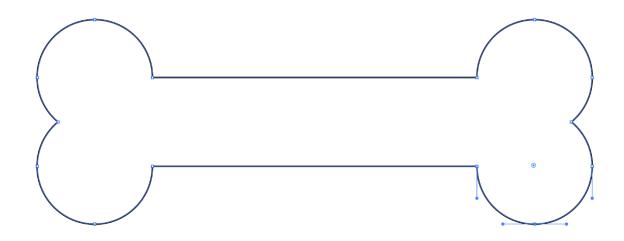

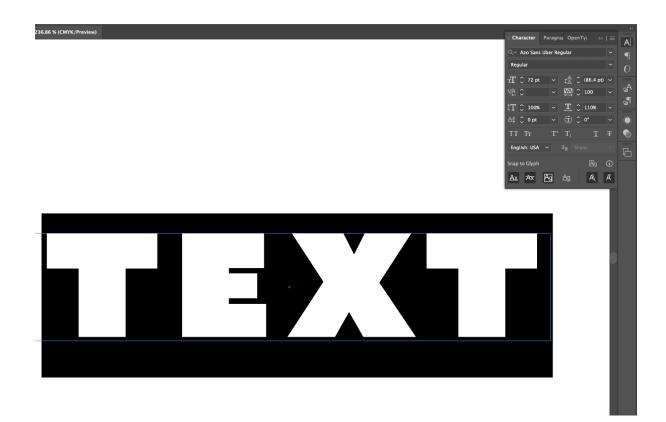

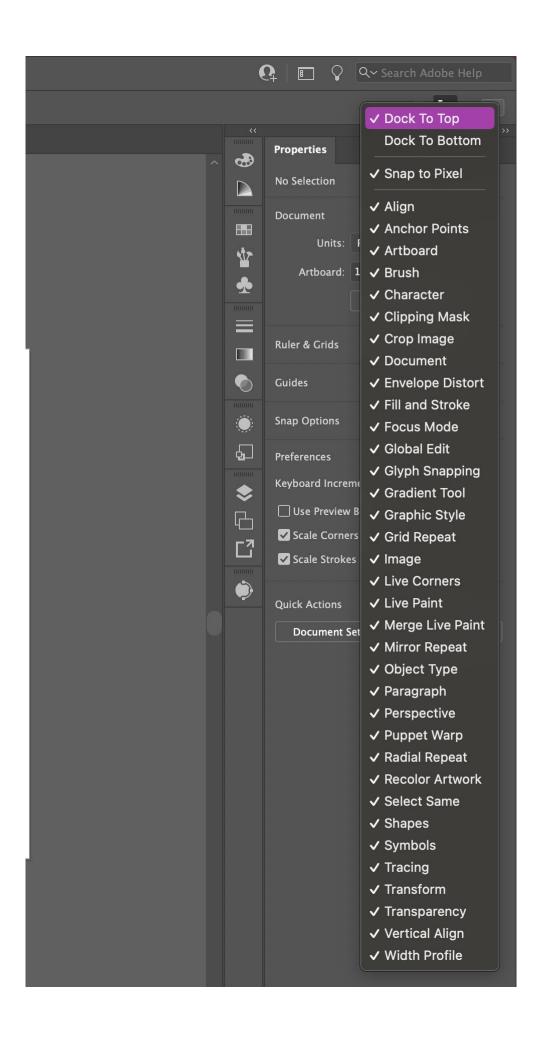

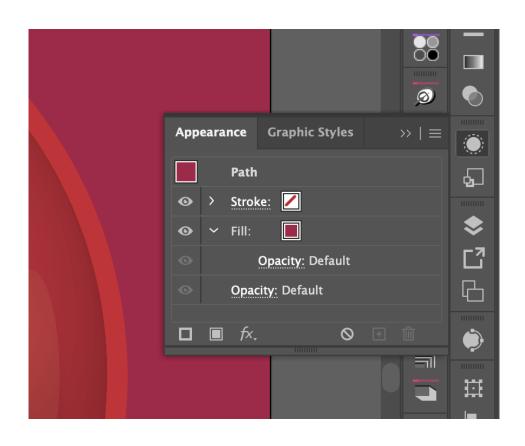

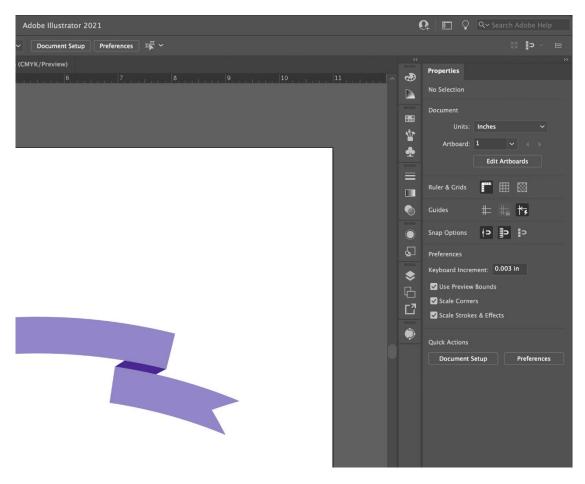

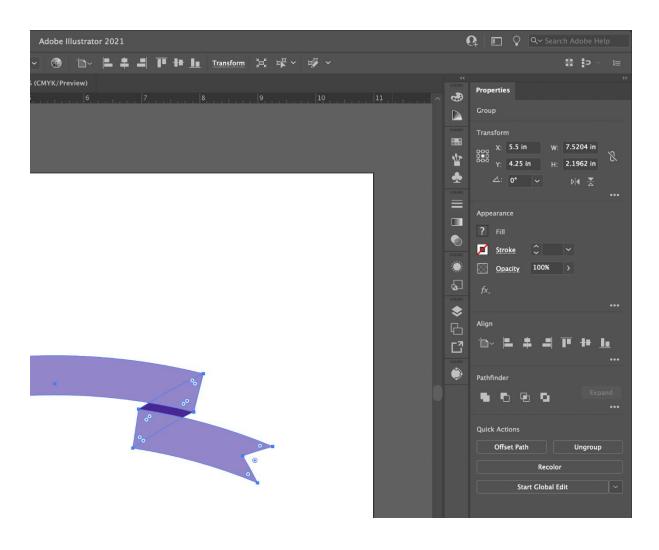

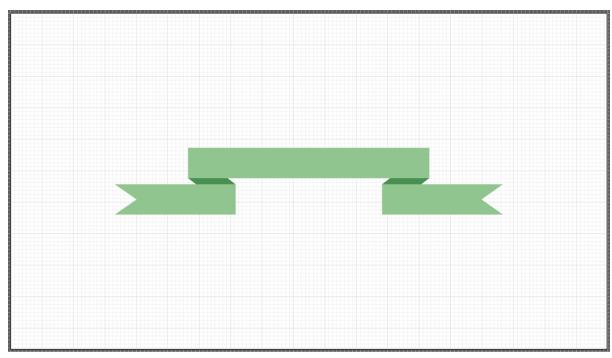

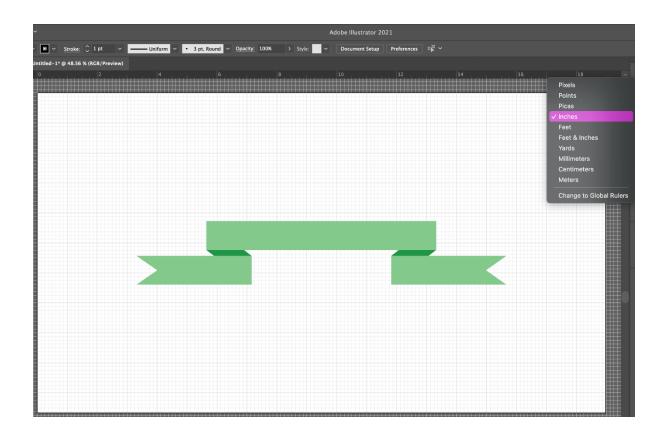

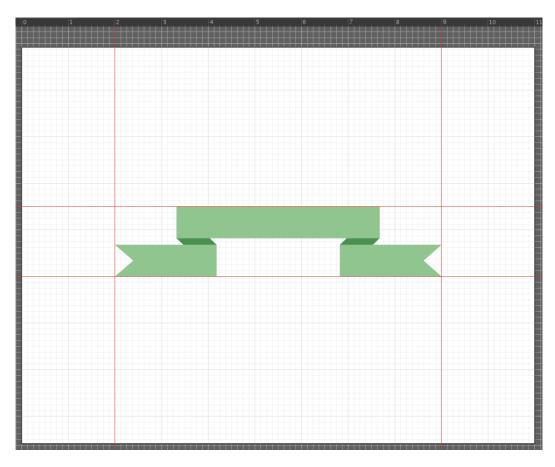

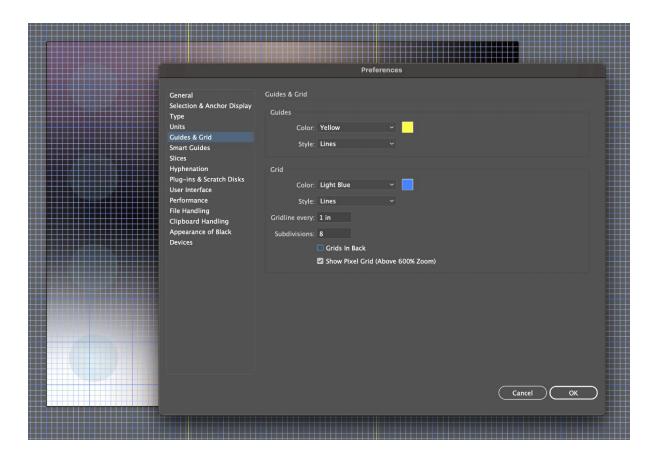

#### **Chapter 02: Prepping for Illustrator**

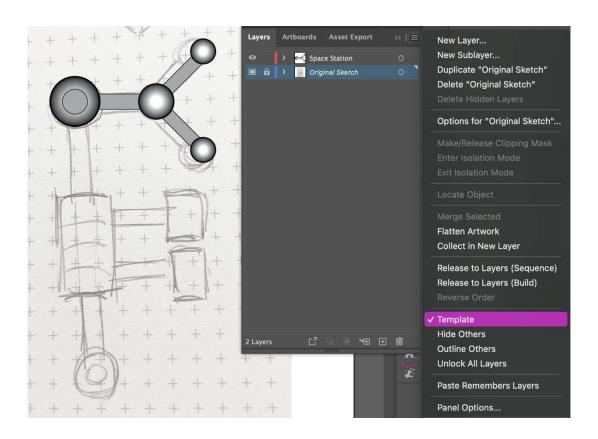

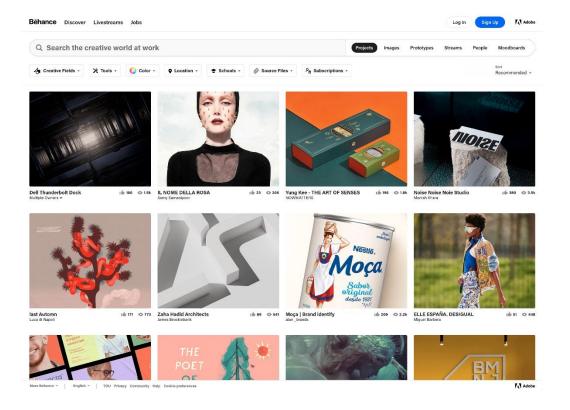

# **Explore the world's leading design portfolios**

Millions of designers and agencies around the world showcase their portfolio work on Dribbble - the home to the world's best design and creative professionals.

Sign up

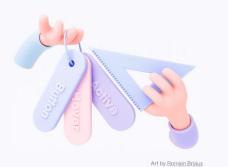

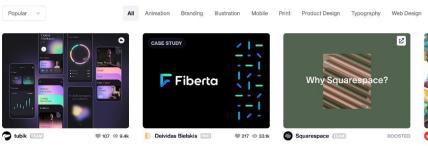

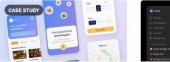

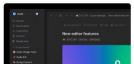

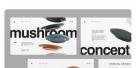

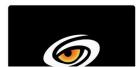

₩ Filters

Jens Müller Julius Wiedemann (Ed.)

## LOGO MODERNISM

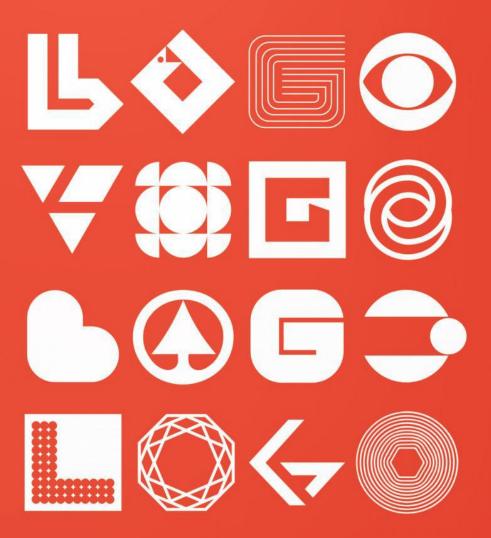

**TASCHEN** 

# Draplin Design Co. Pretty Much Everything Aaron James Draplin

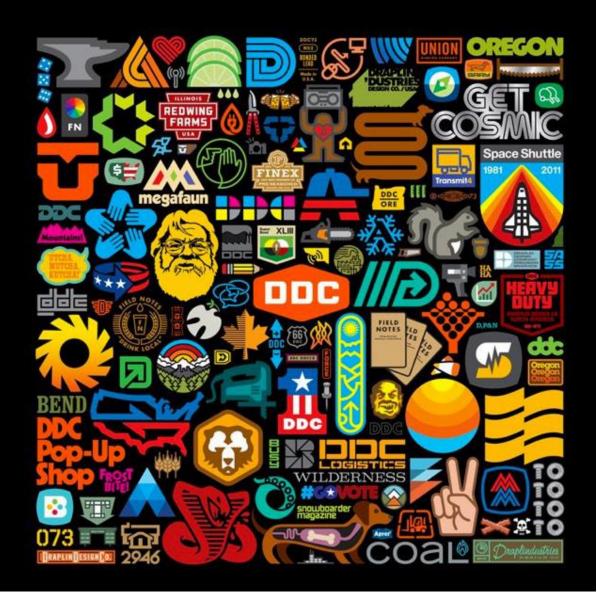

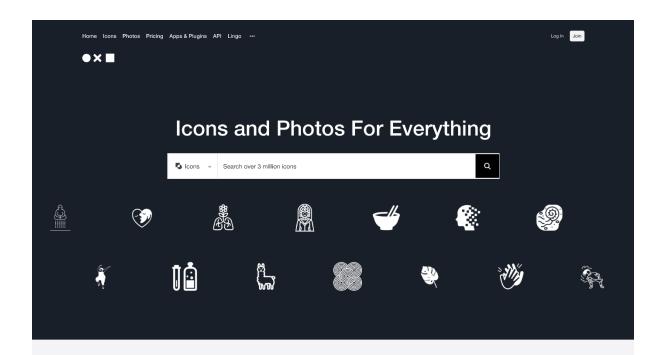

Noun Project is building a global visual language that unites us.

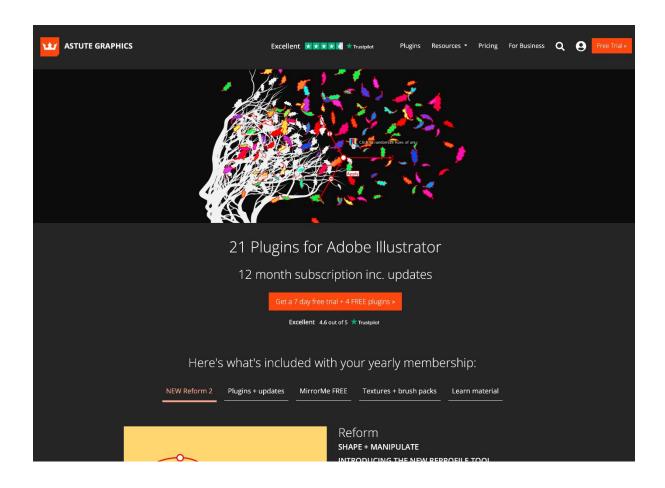

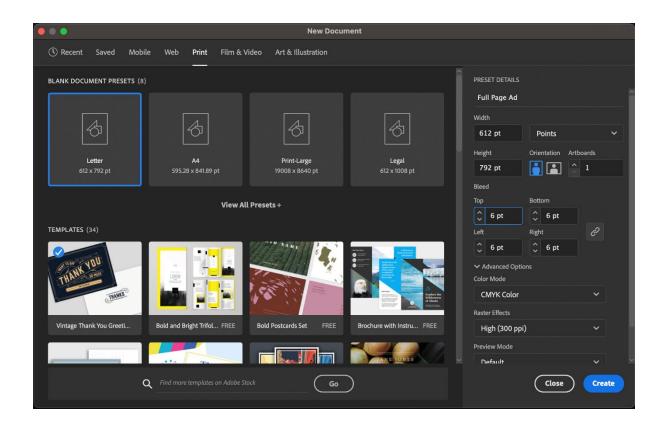

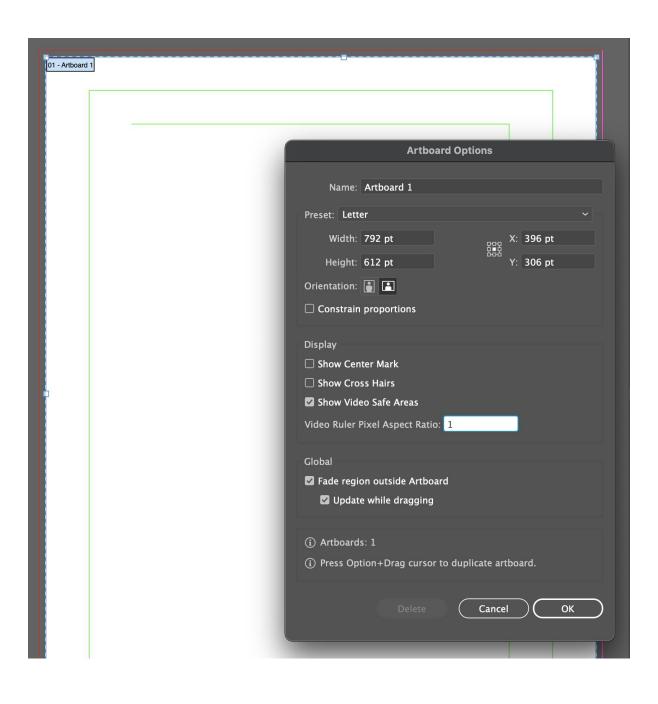

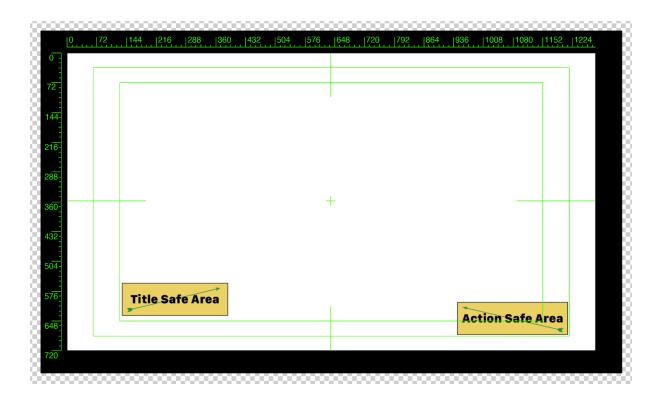

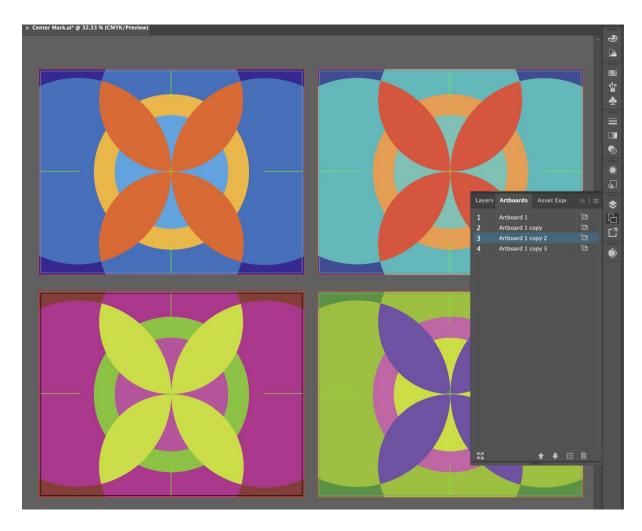

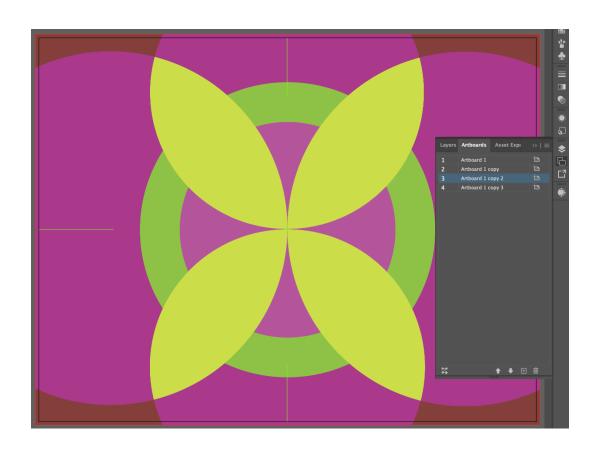

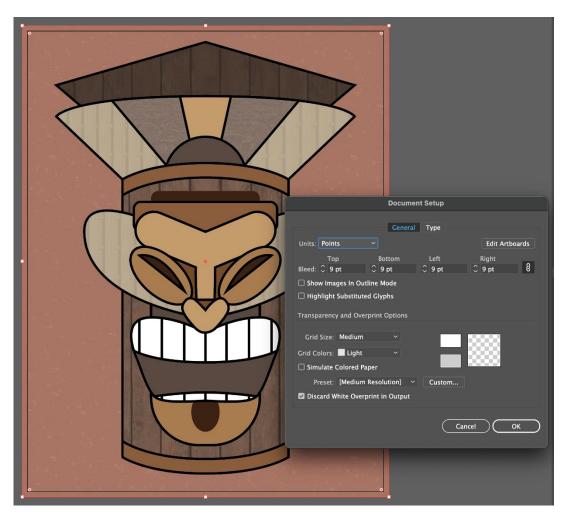

**Chapter 03: Developing and Organizing Objects** 

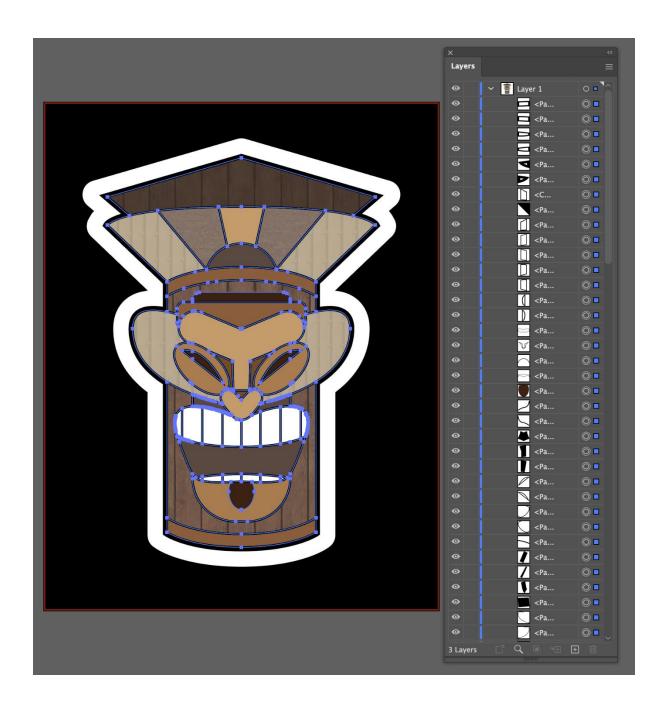

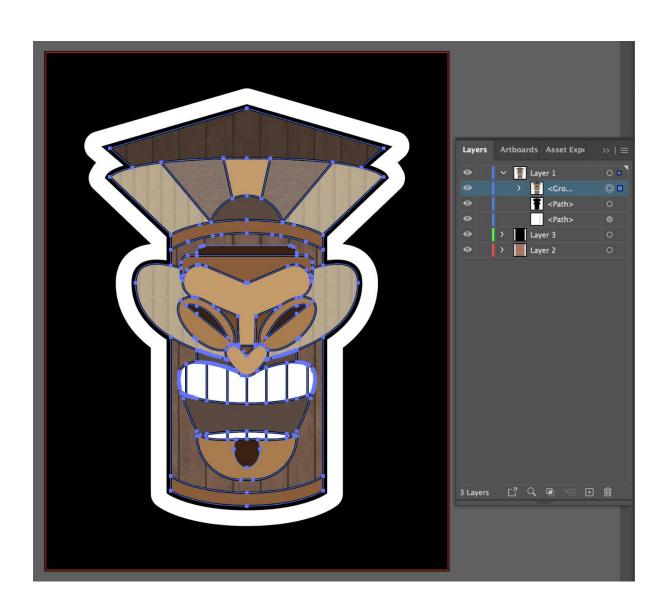

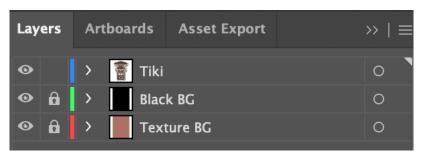

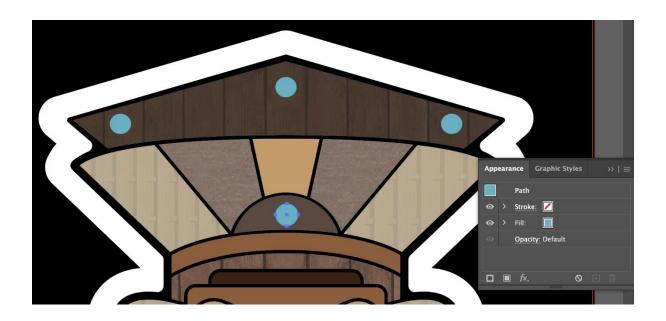

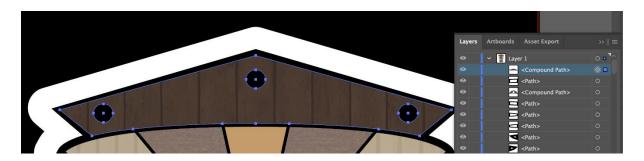

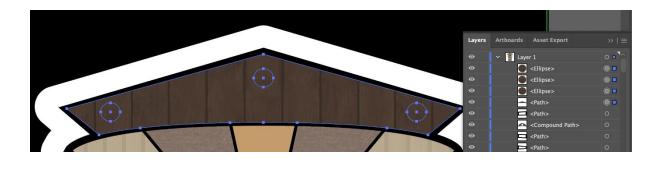

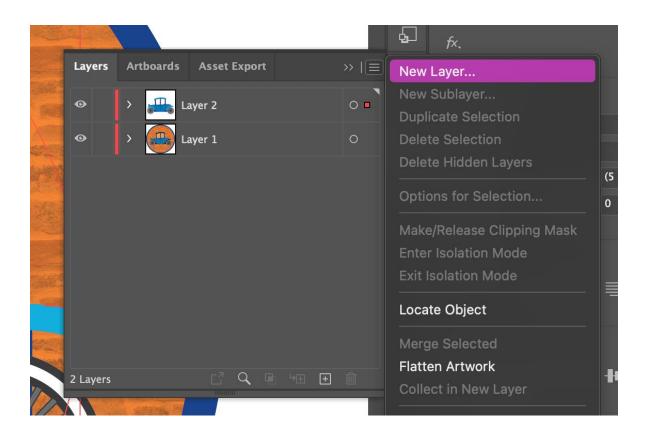

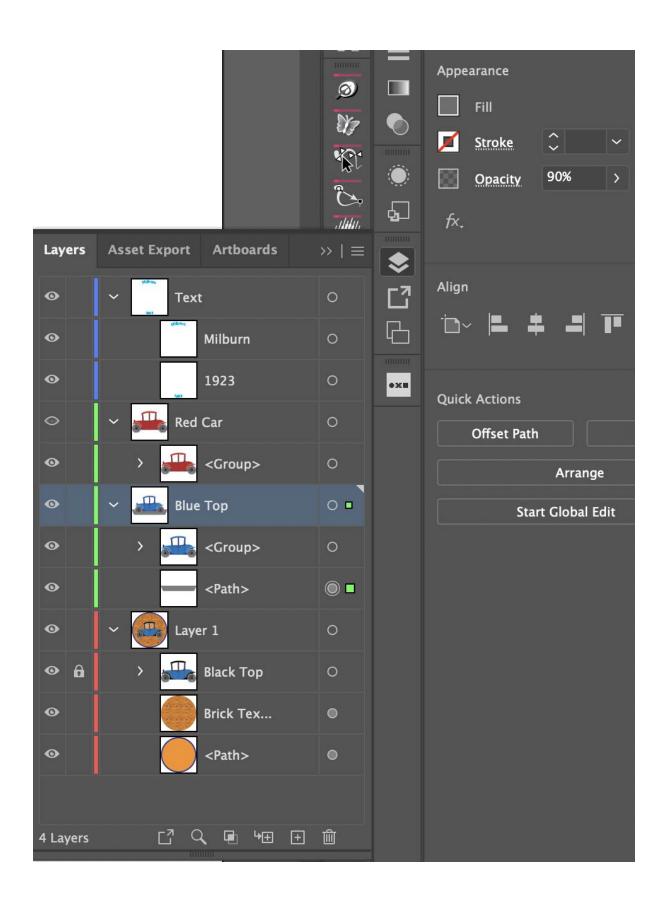

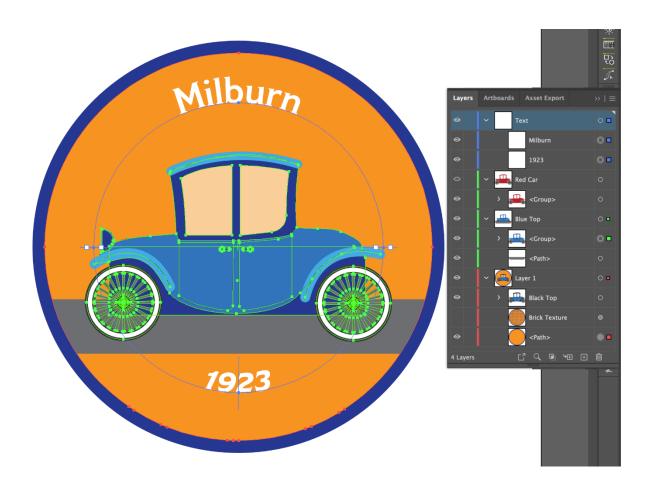

Chapter 04: Drawing with the Pencil, Paintbrush, Pen, and Shape Tools

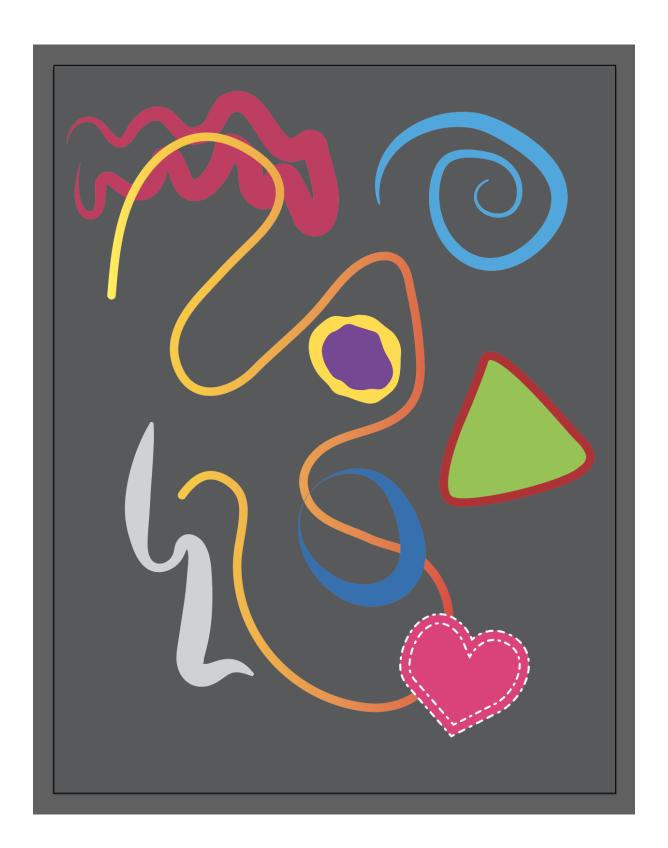

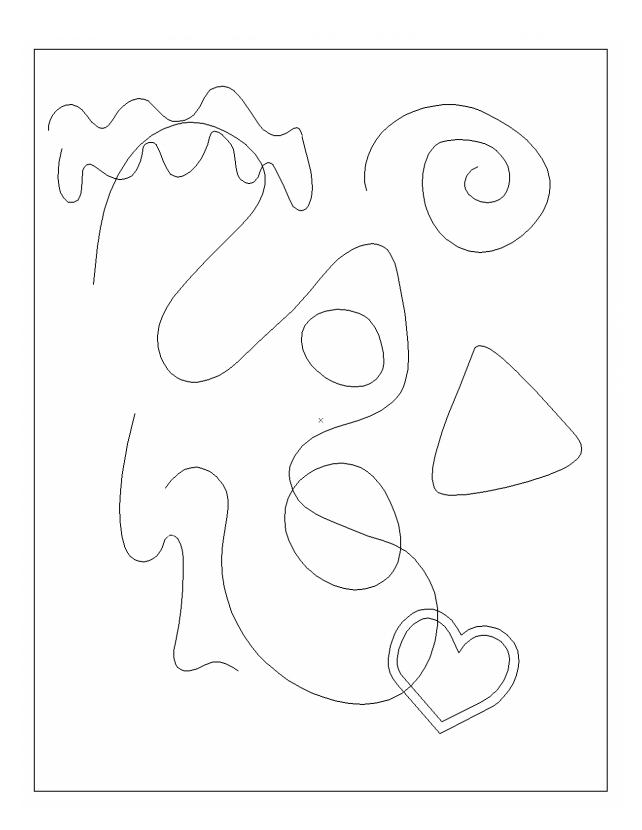

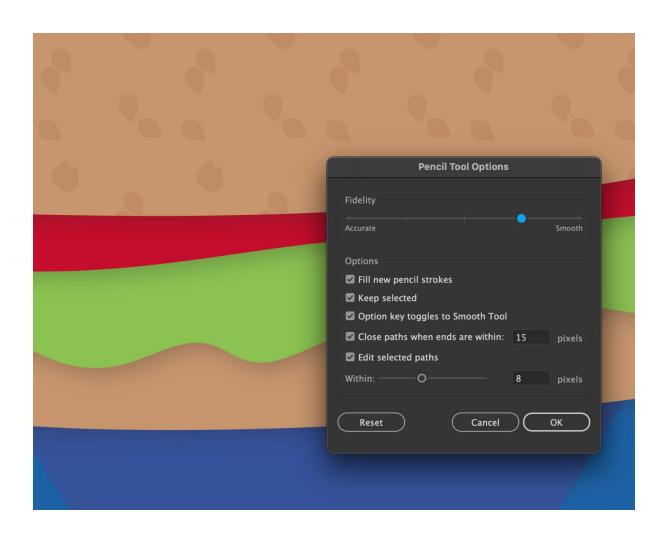

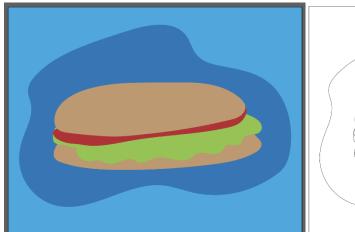

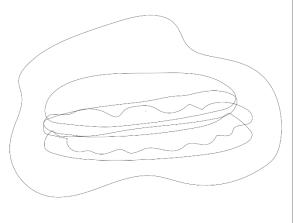

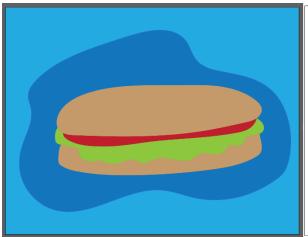

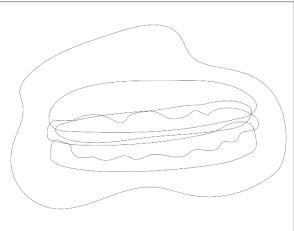

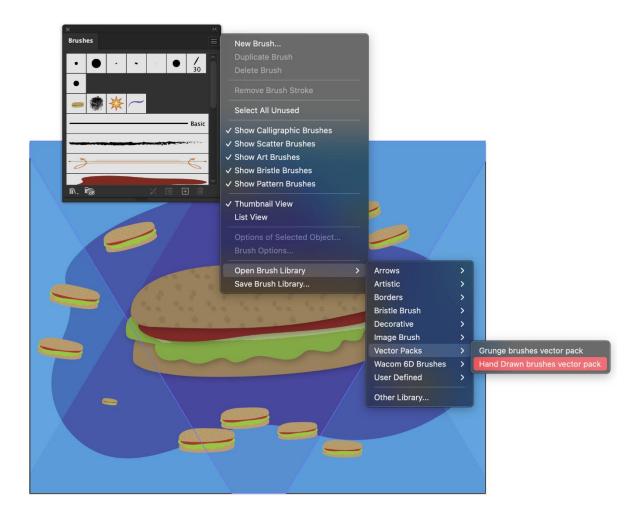

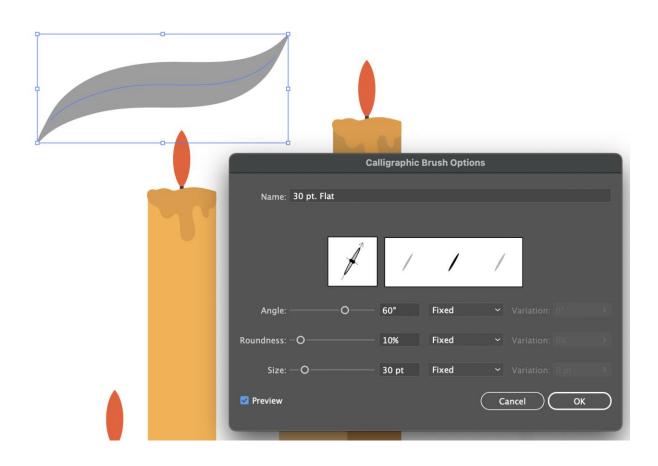

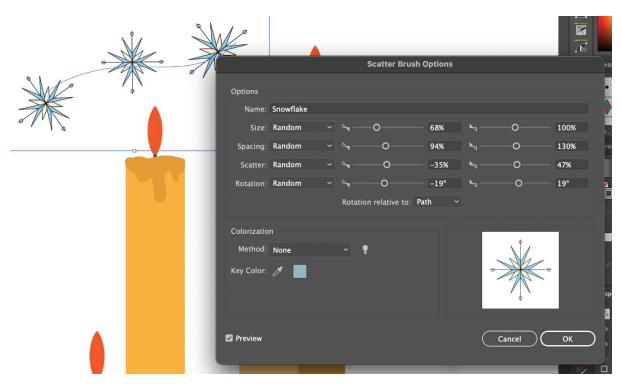

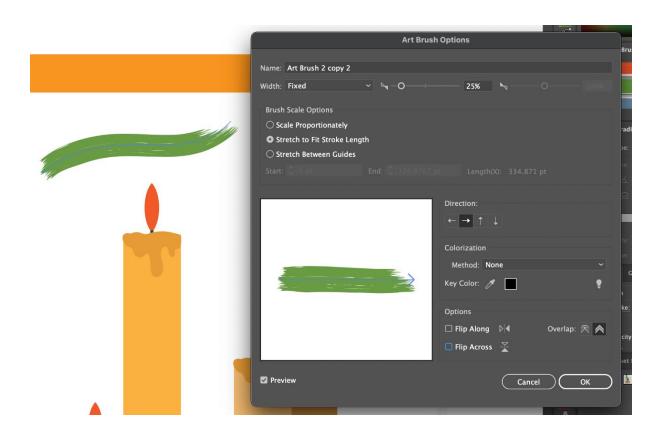

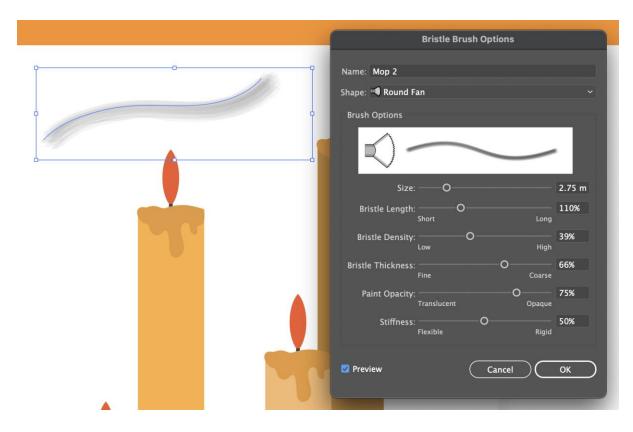

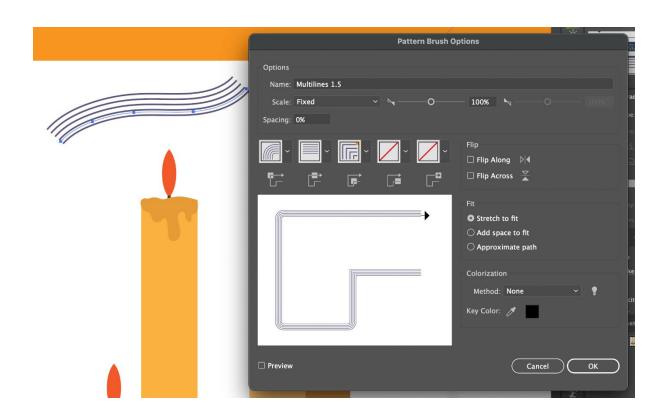

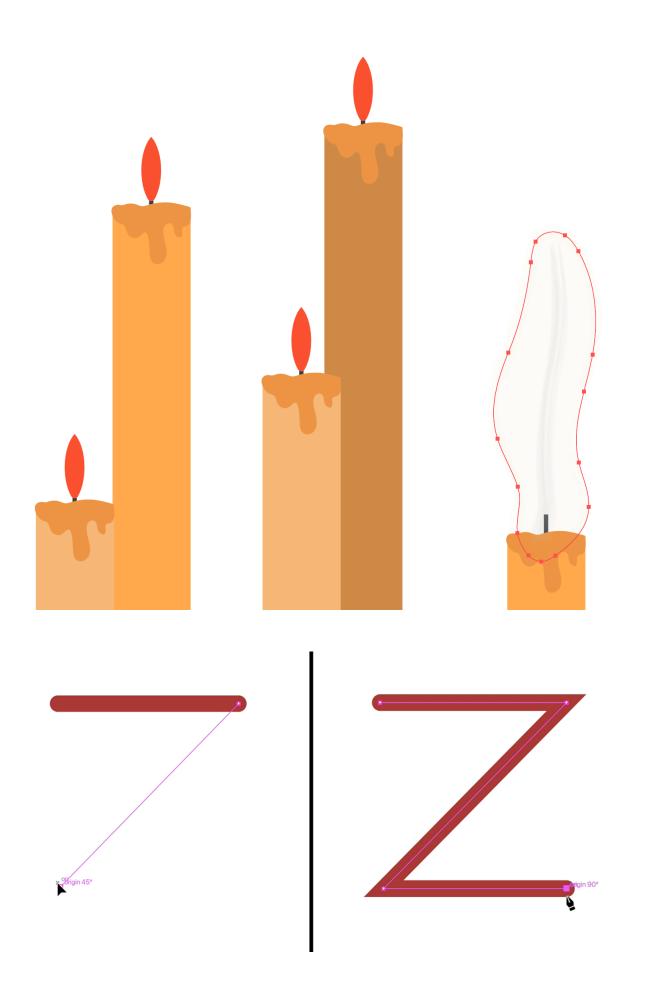

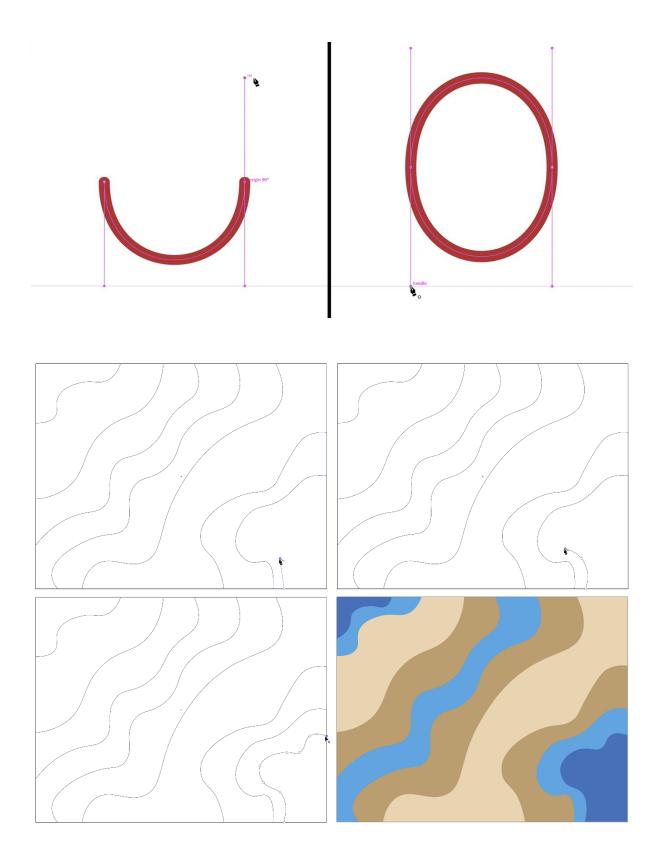

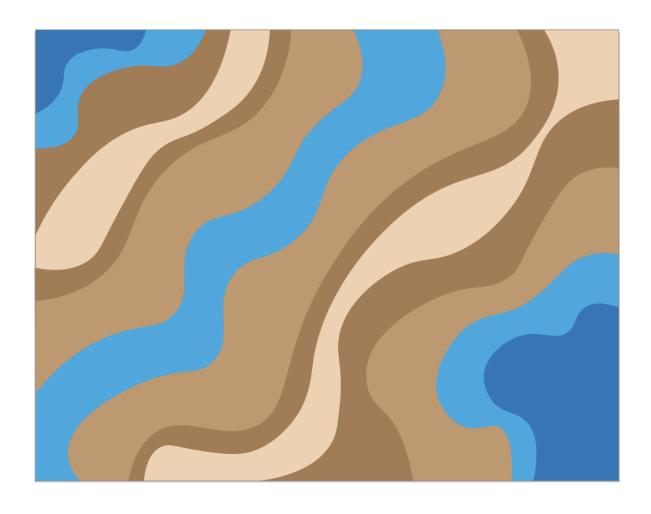

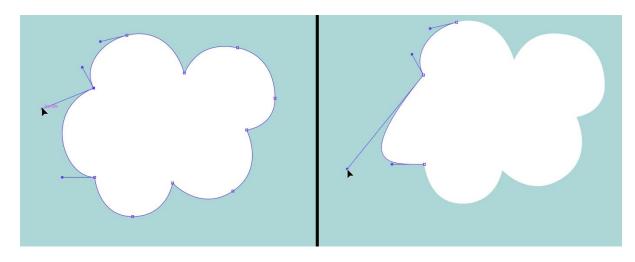

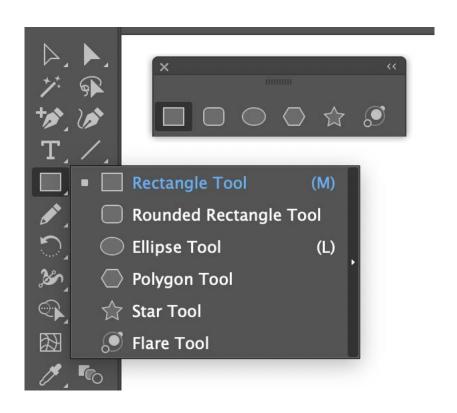

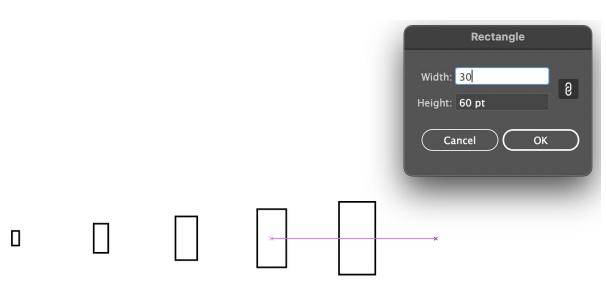

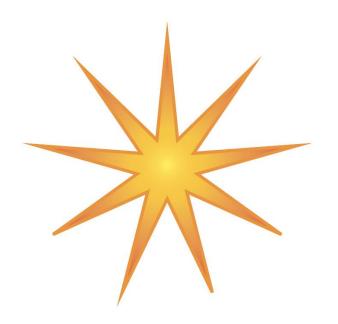

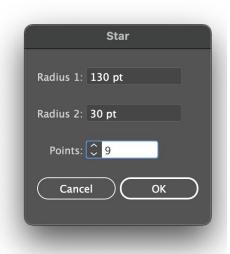

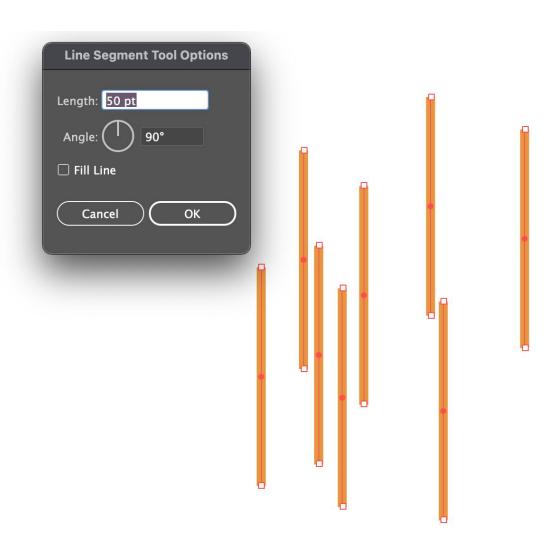

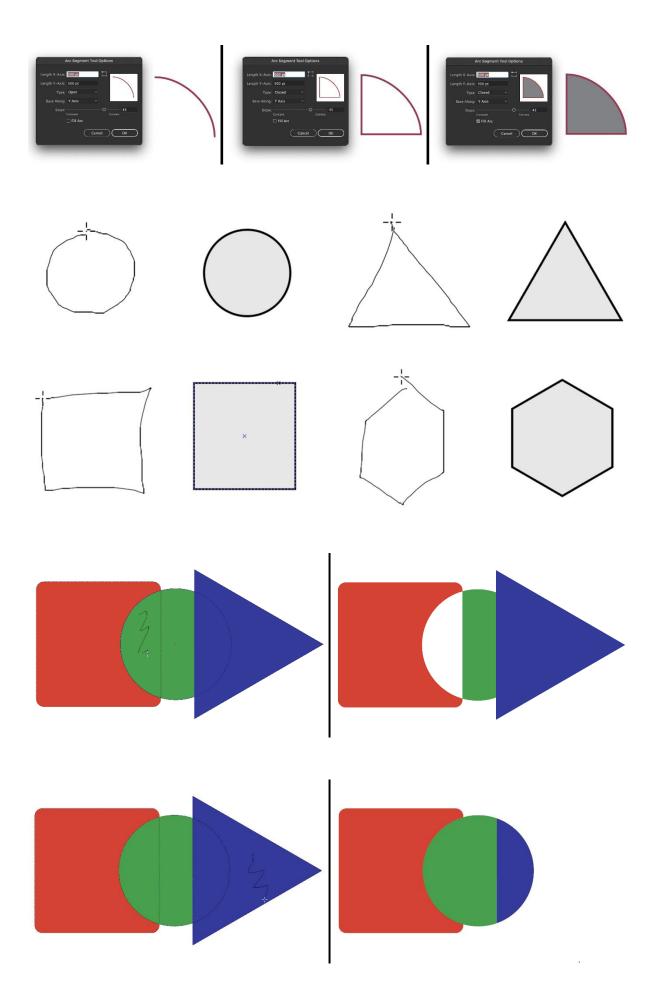

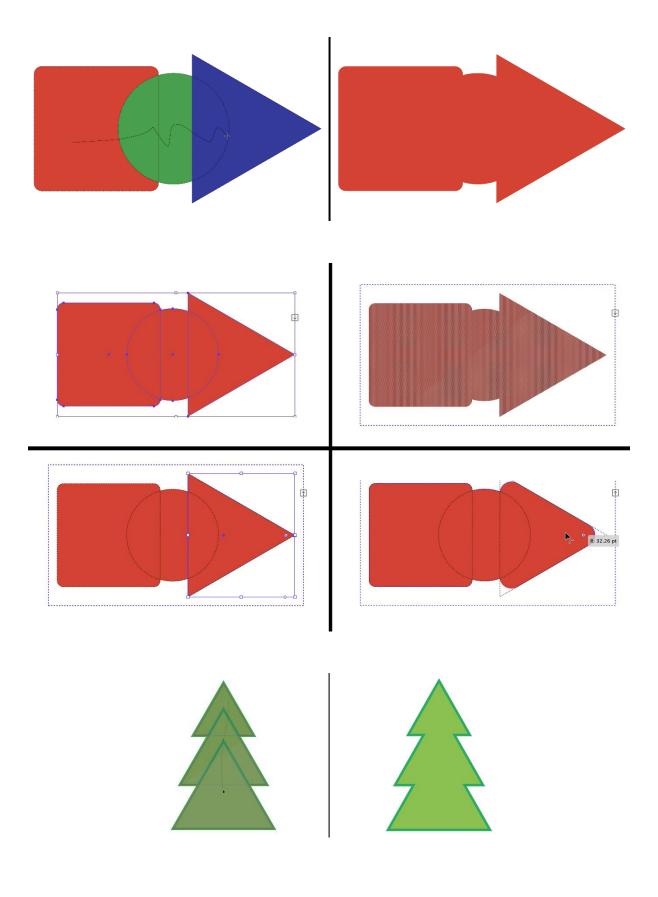

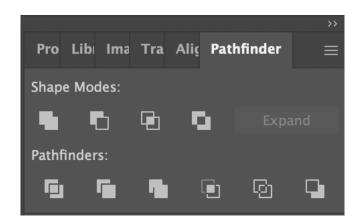

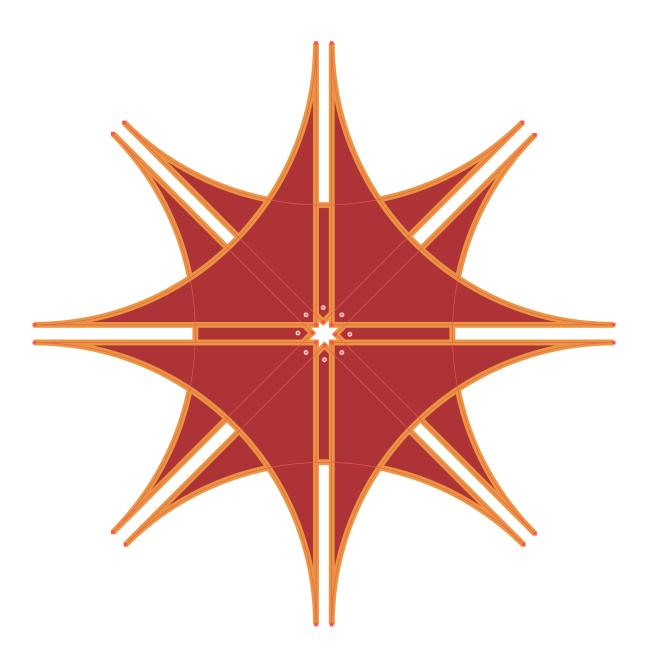

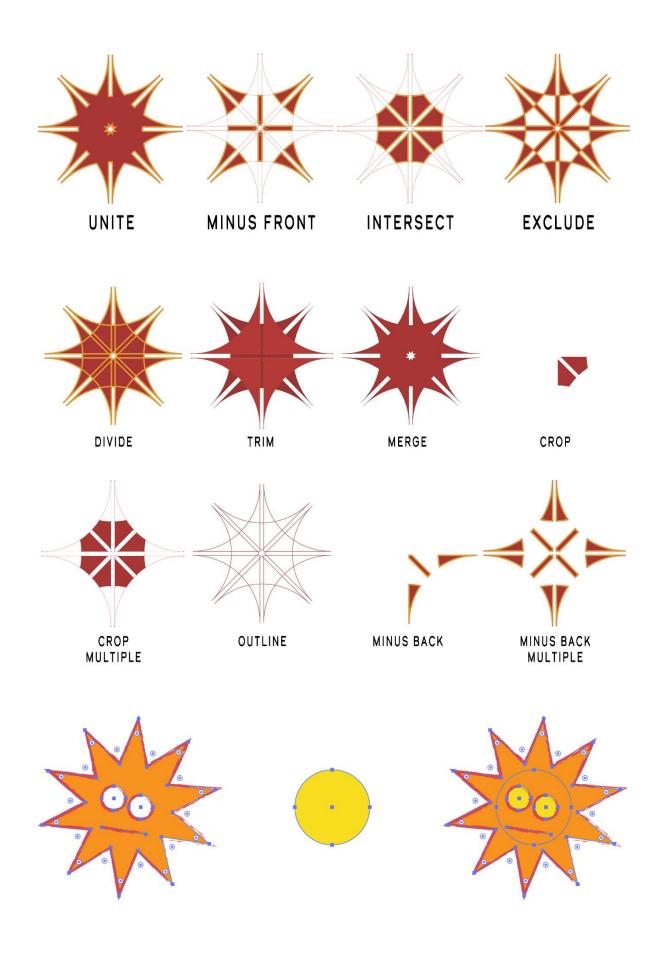

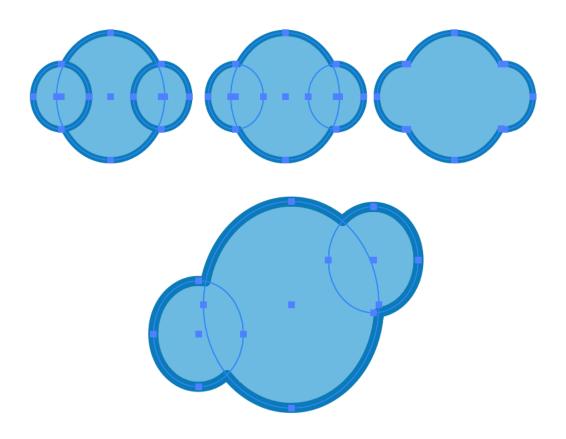

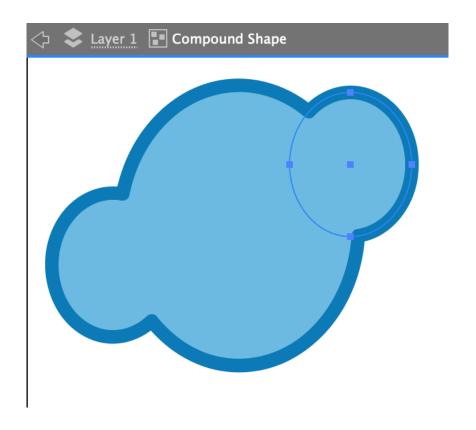

## **Chapter 05: Editing and Transforming Objects**

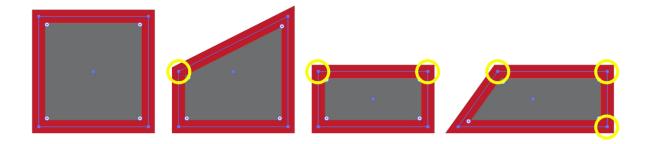

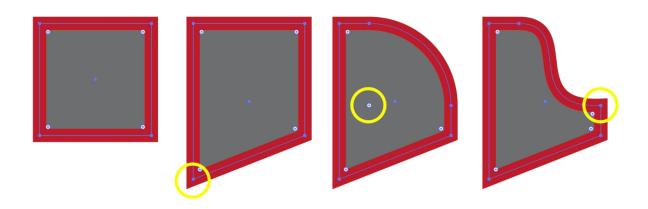

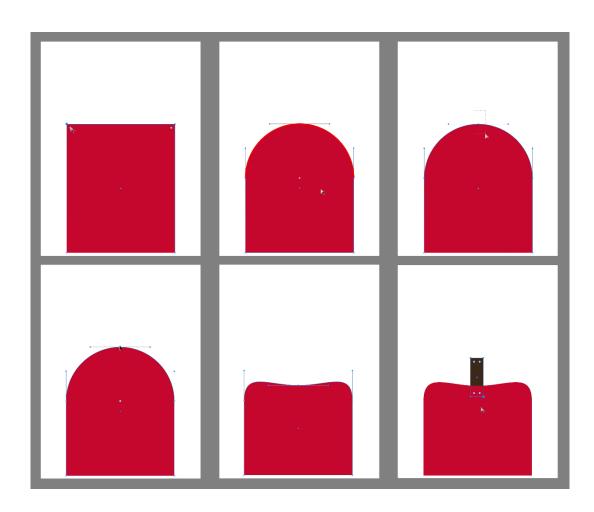

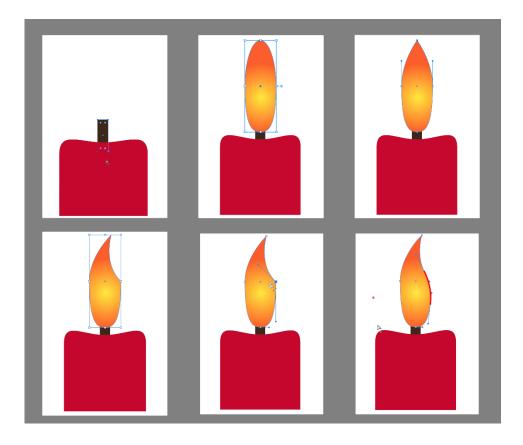

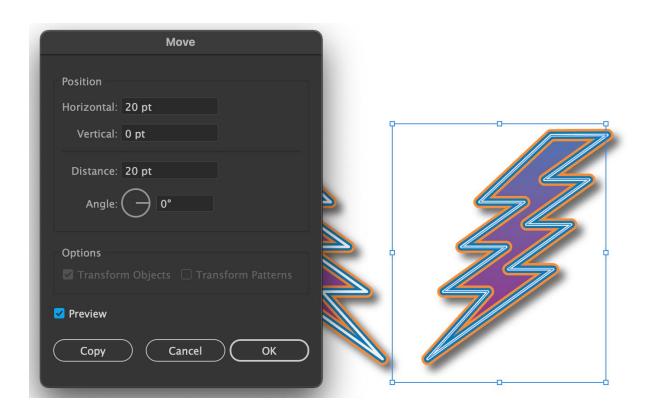

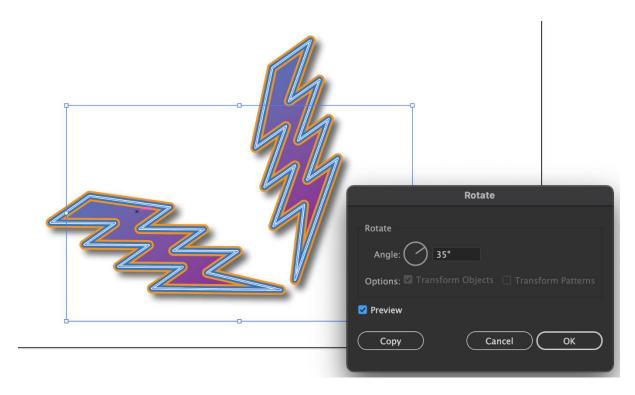

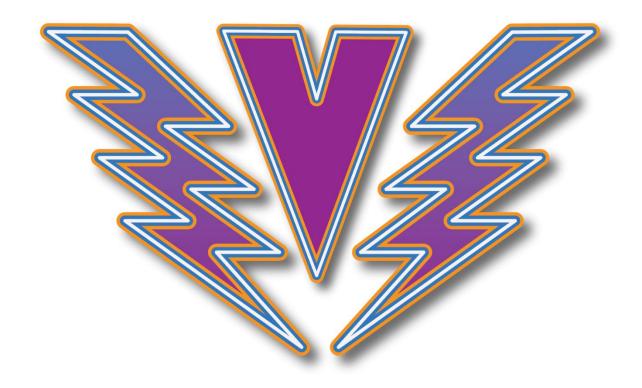

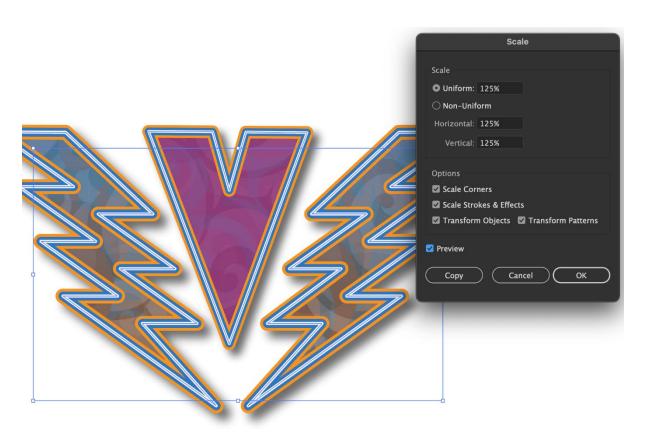

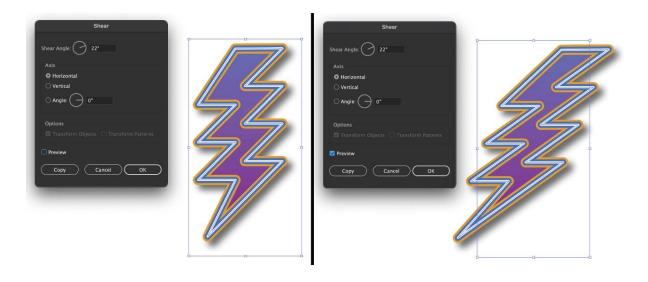

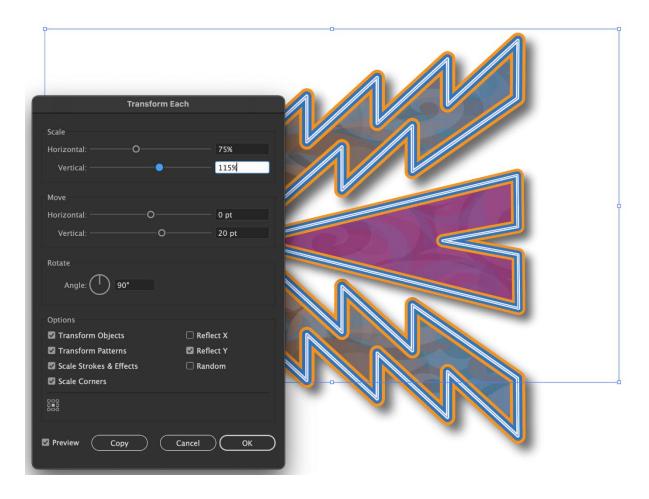

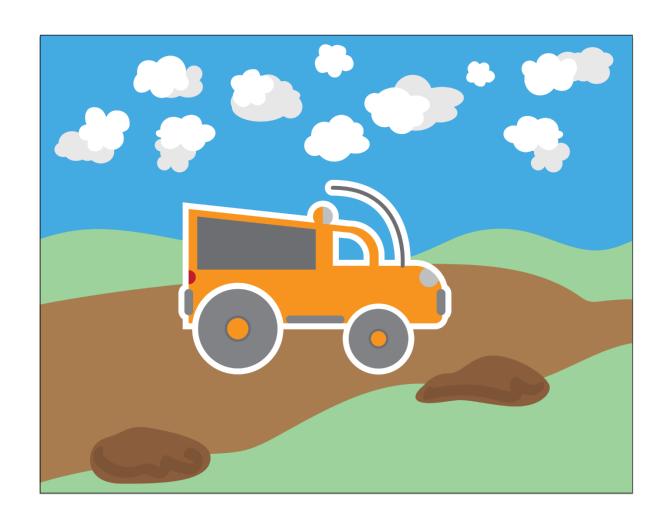

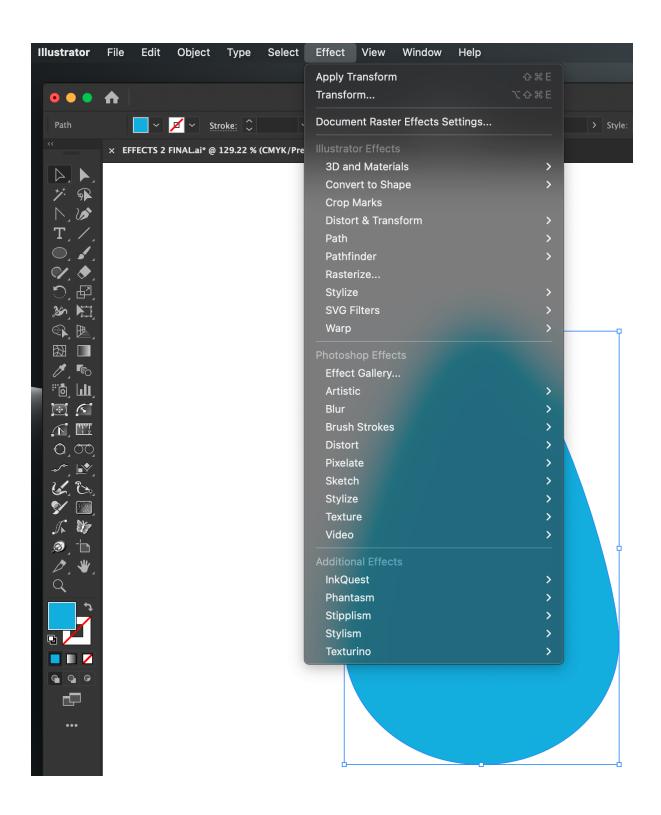

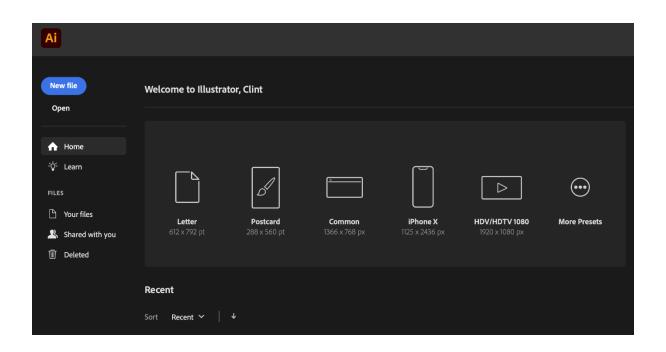

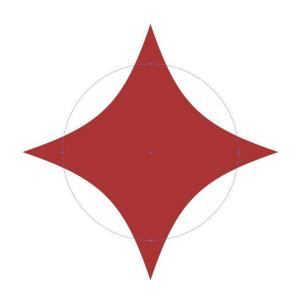

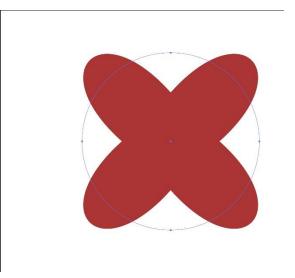

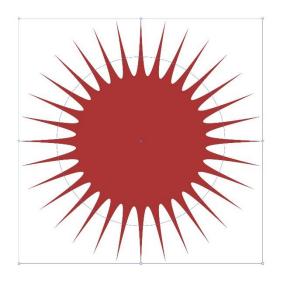

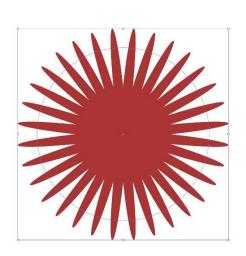

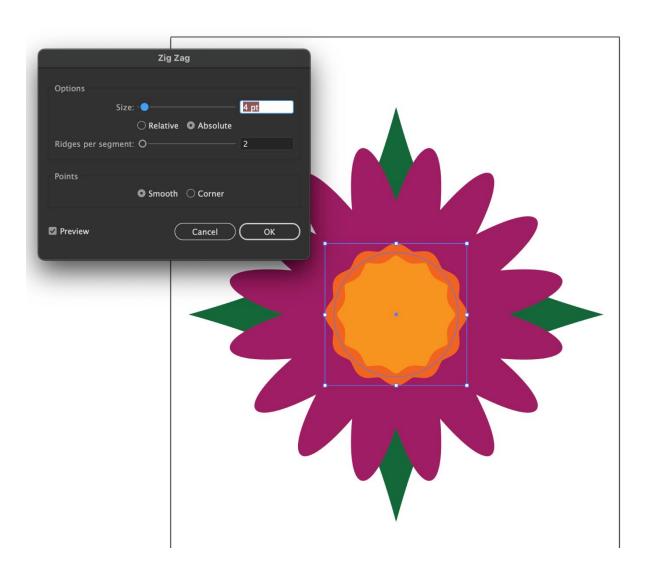

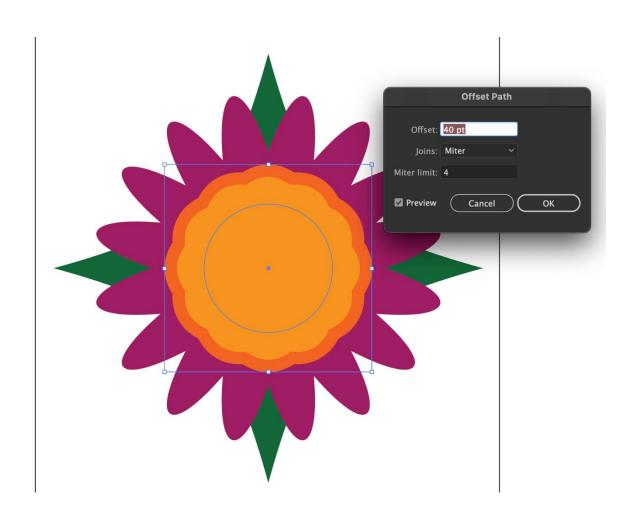

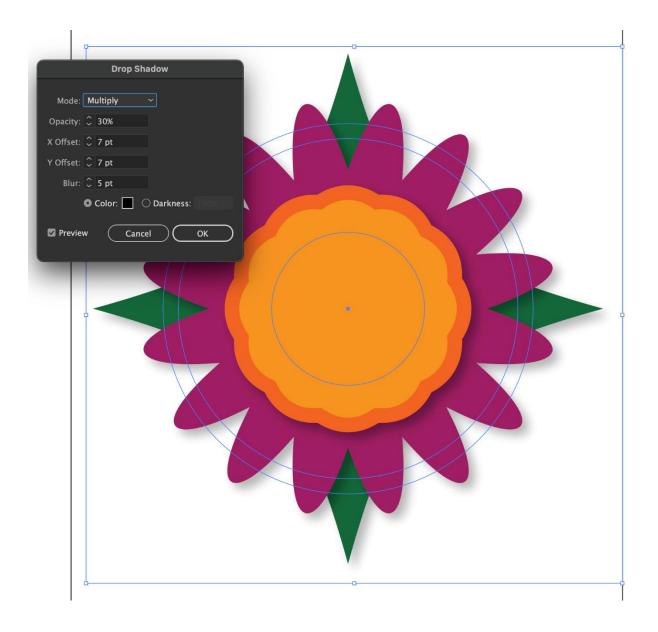

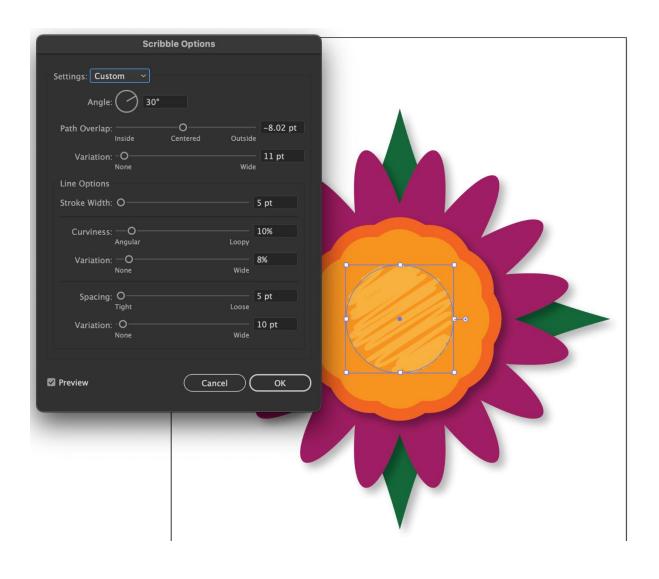

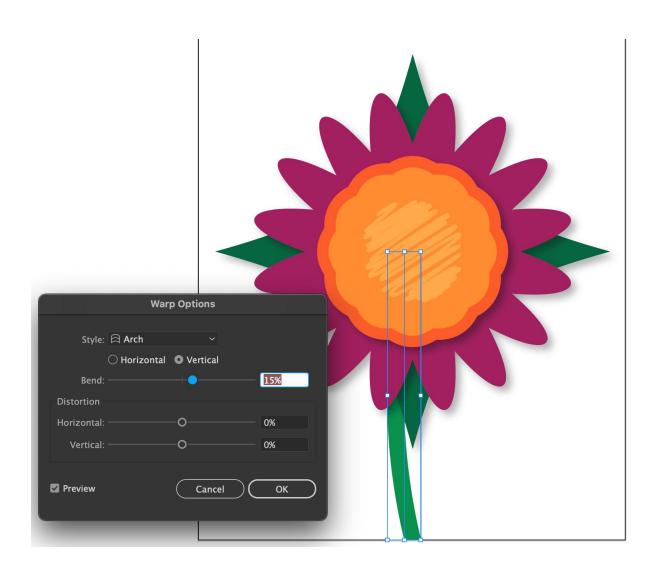

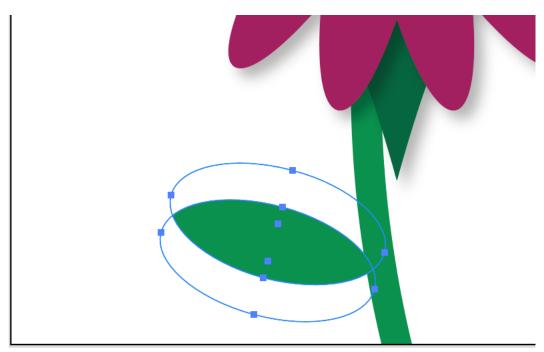

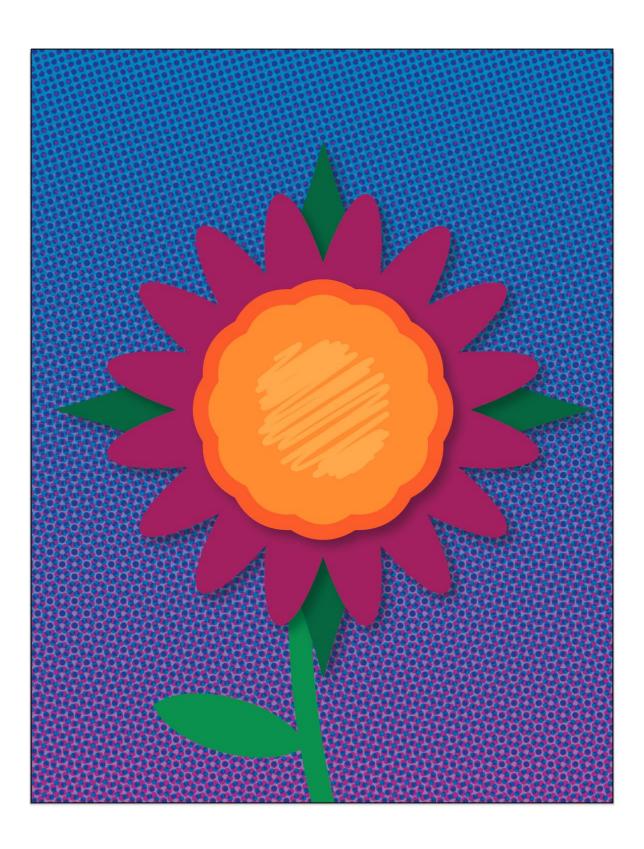

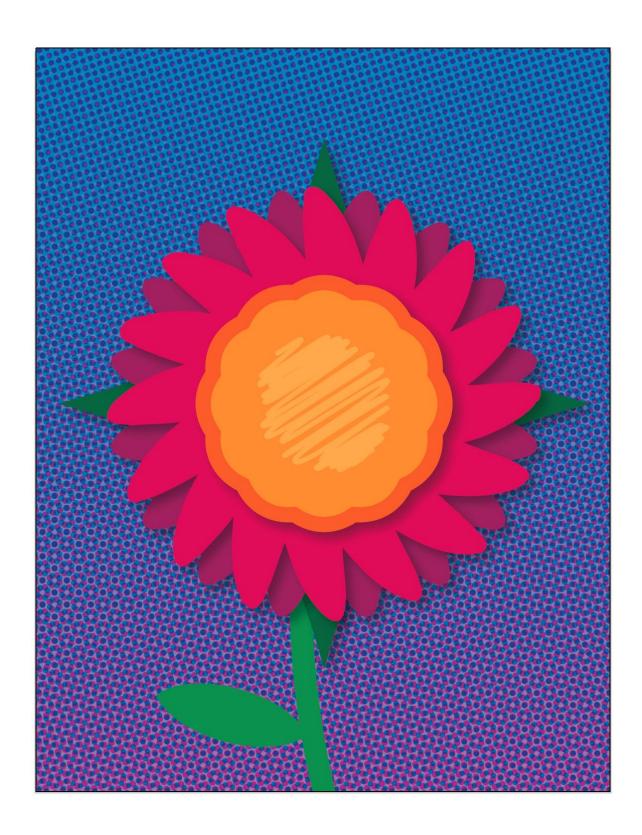

## **Chapter 06: Advanced Attribute Design**

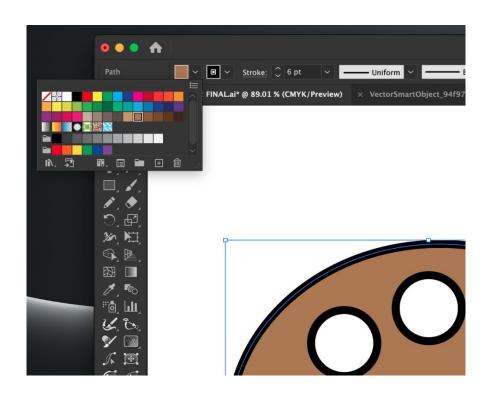

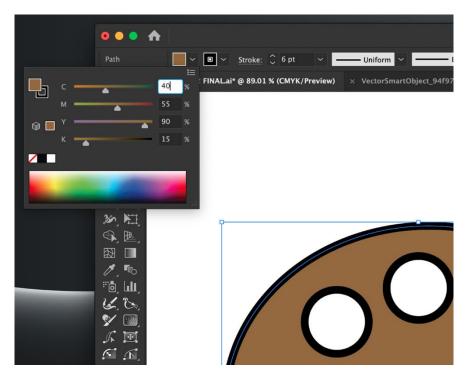

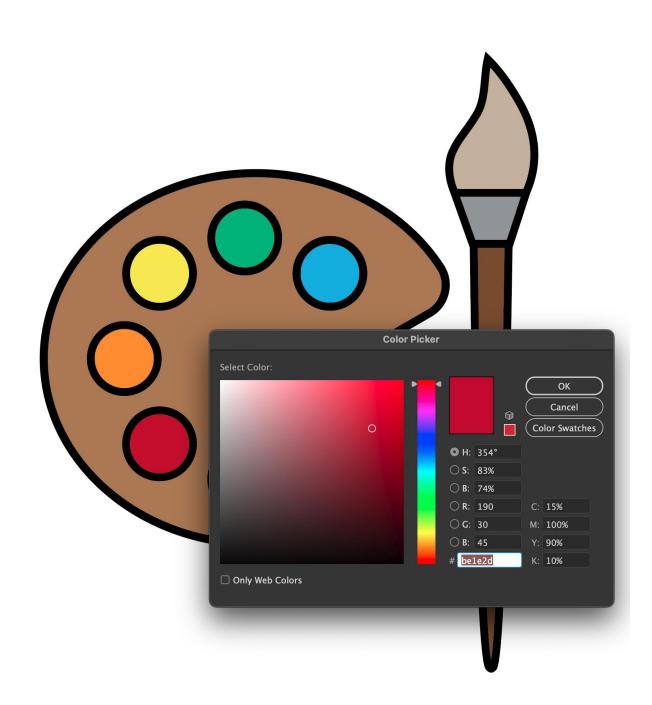

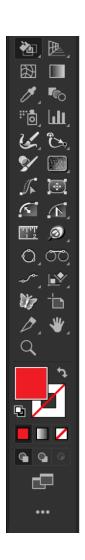

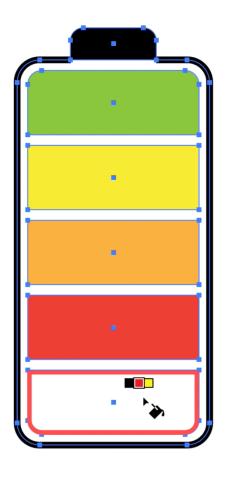

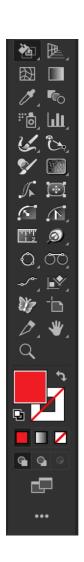

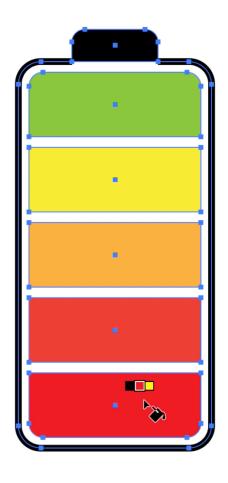

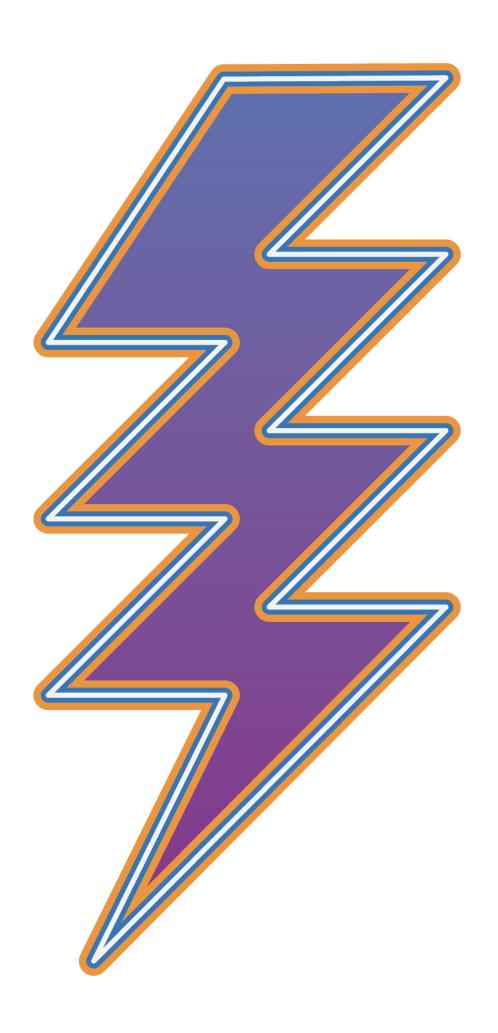

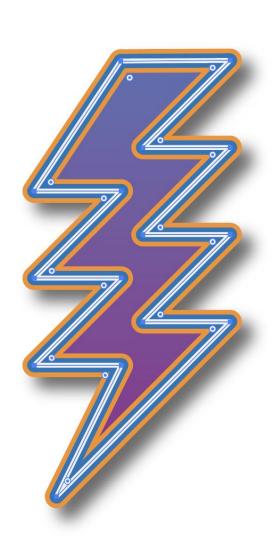

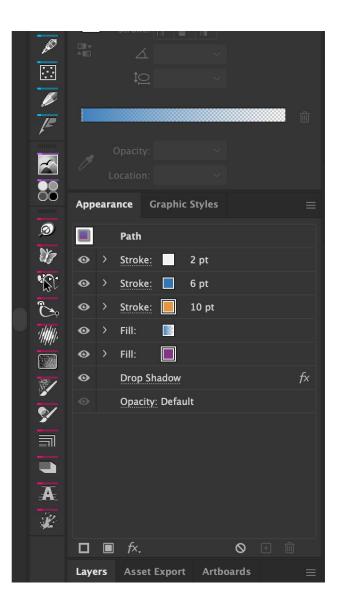

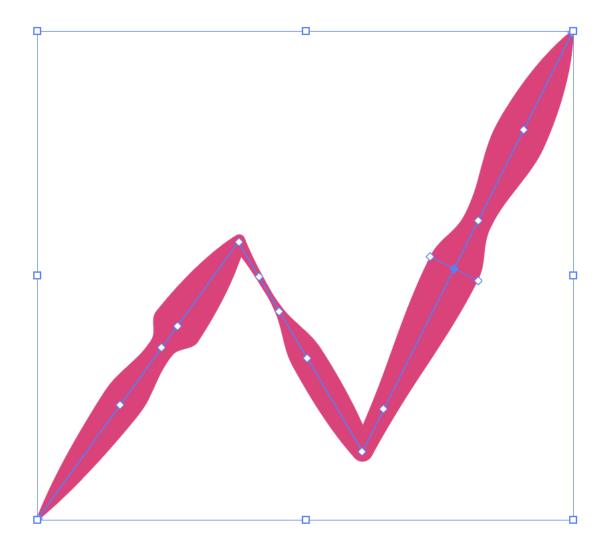

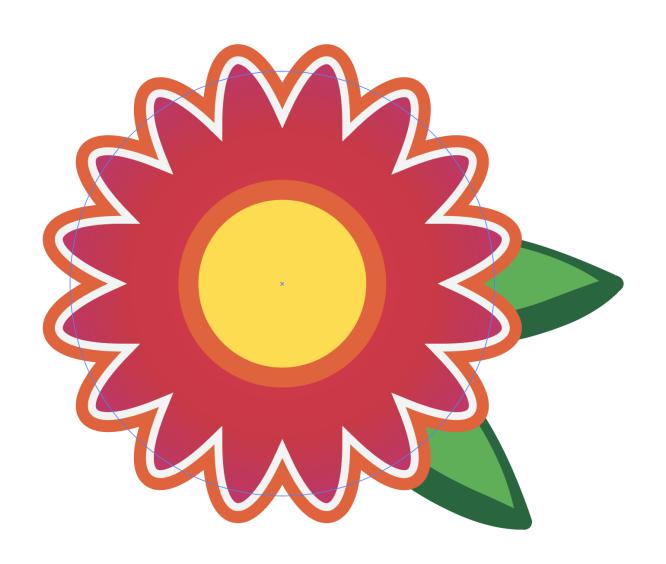

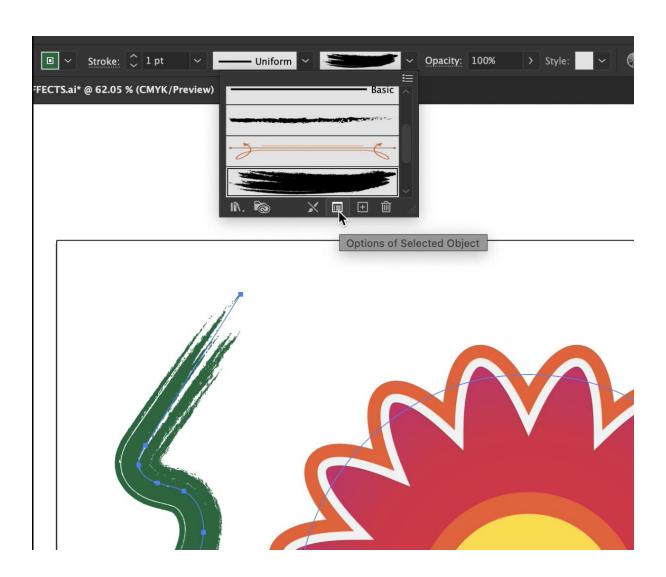

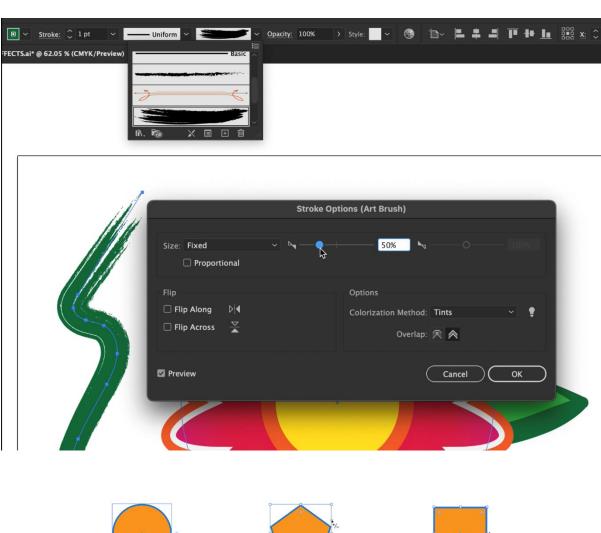

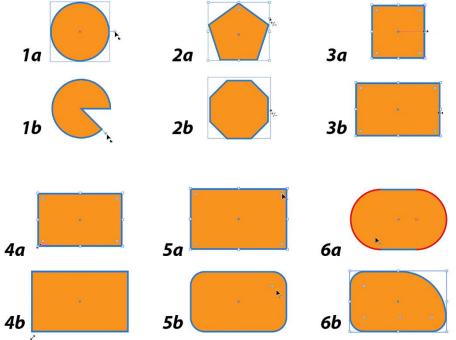

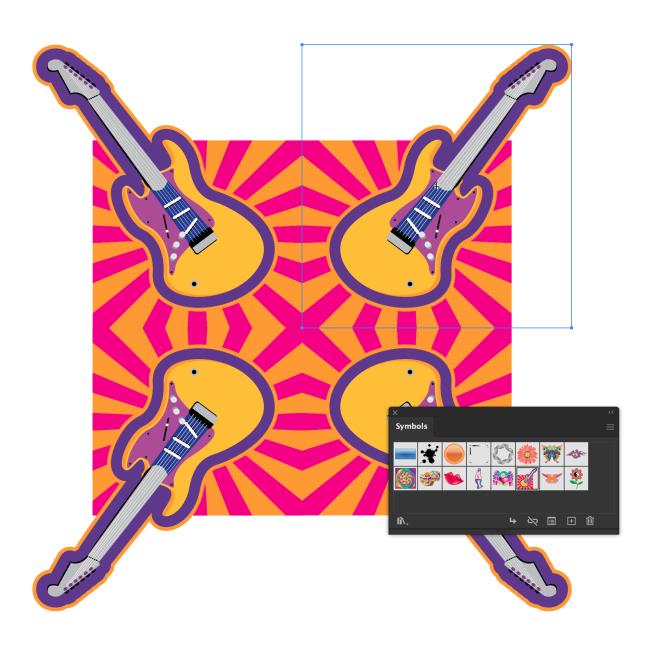

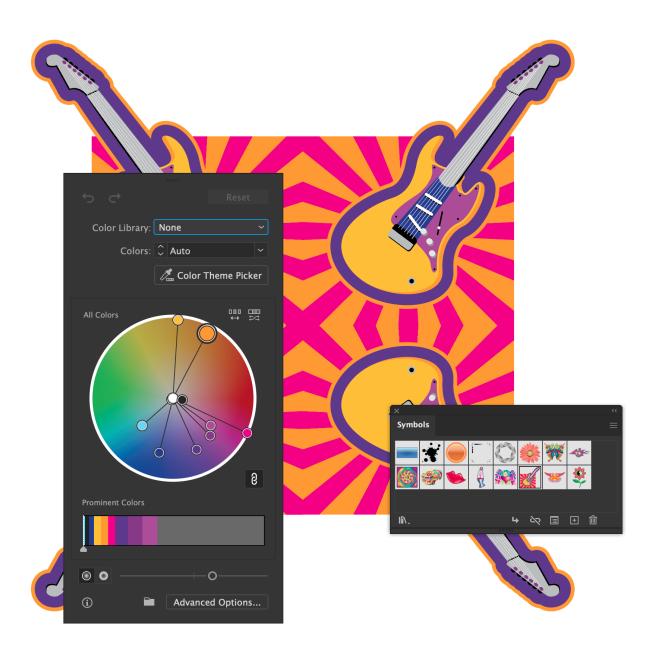

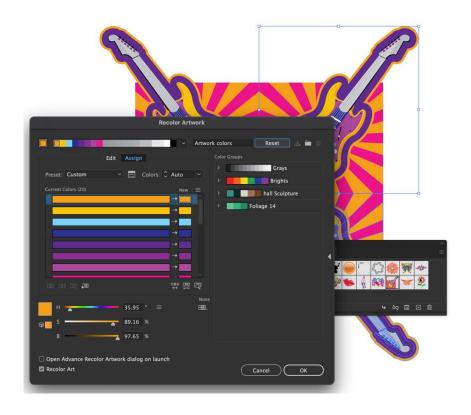

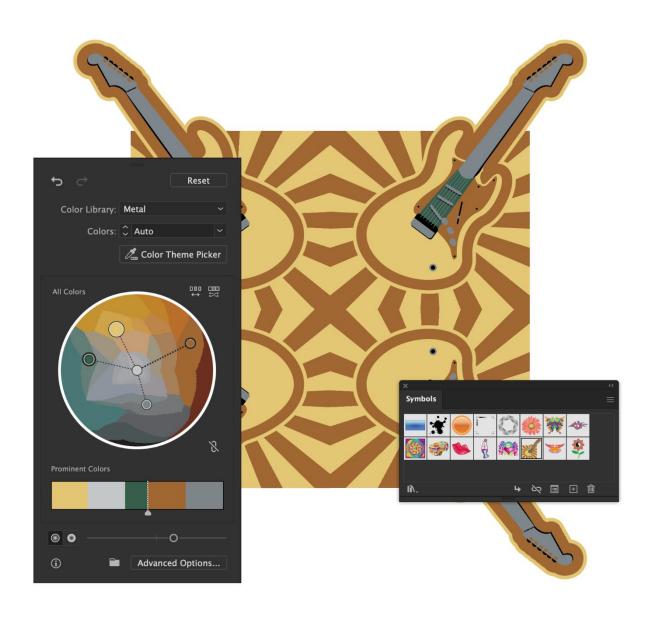

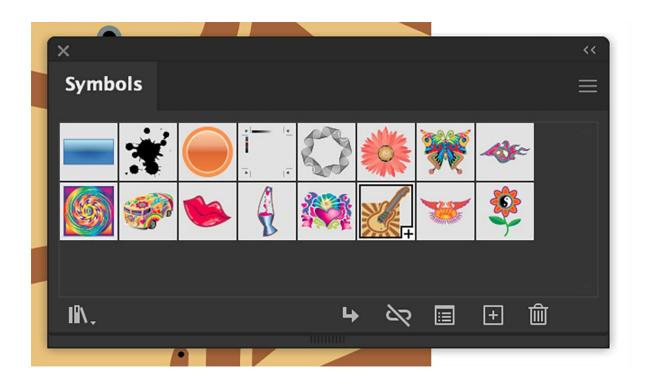

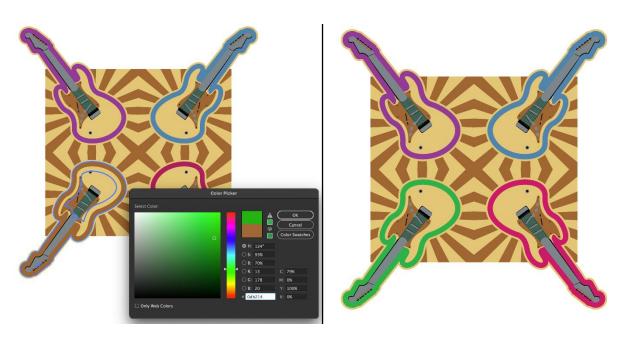

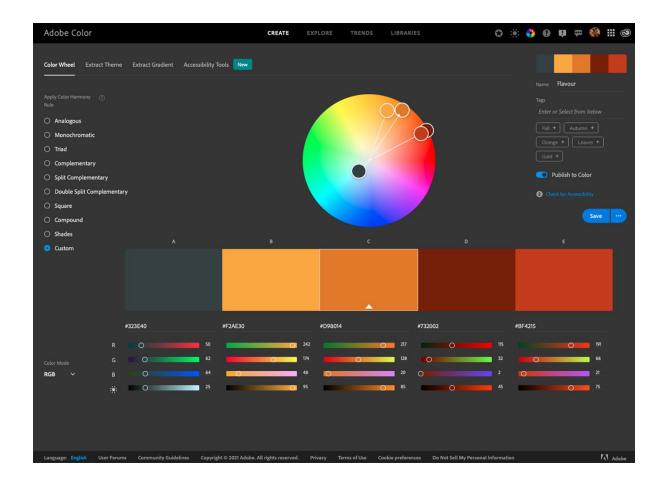

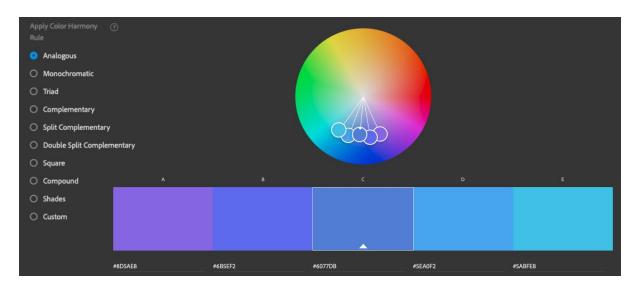

## **Chapter 07: Powerful Typography Options in Adobe Illustrator**

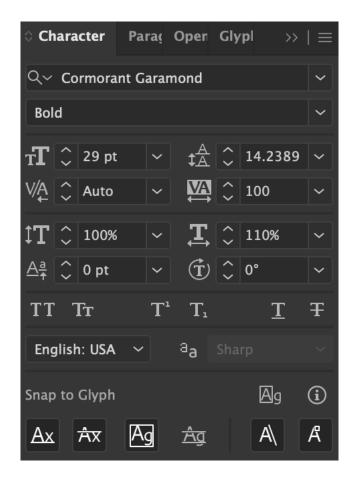

ADOBE ILLUSTRATOR FOR CREATIVE PROFESSIONALS

ADOBE ILLUSTRATOR FOR CREATIVE PROFESSIONALS

Adobe Illustrator for Creative Professionals, 1st Edition

The formula for water is H<sub>2</sub>O

Adobe Illustrator for Creative Professionals

### Adobe Illustrator for Creative Professionals

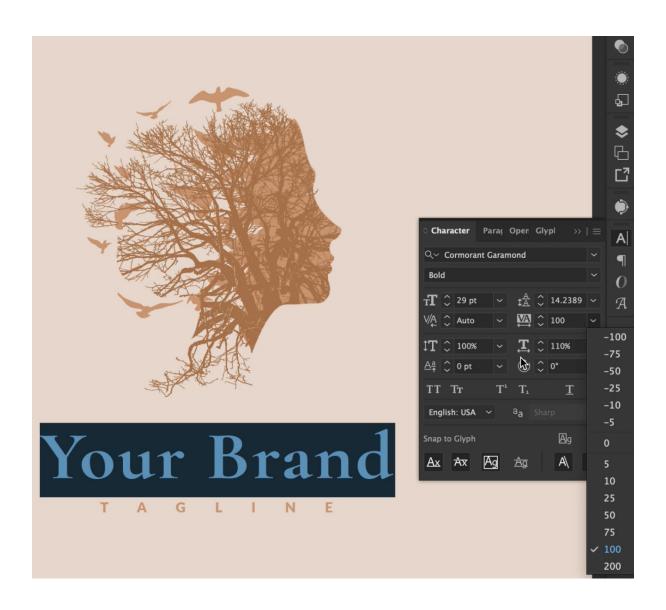

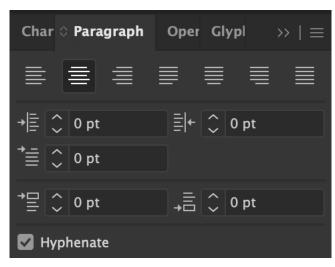

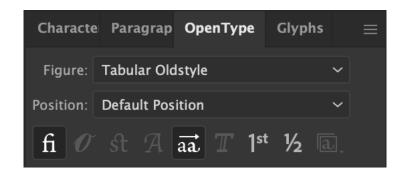

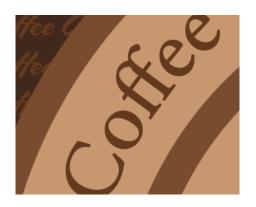

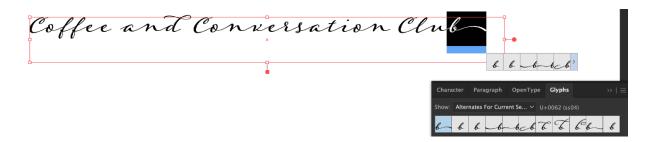

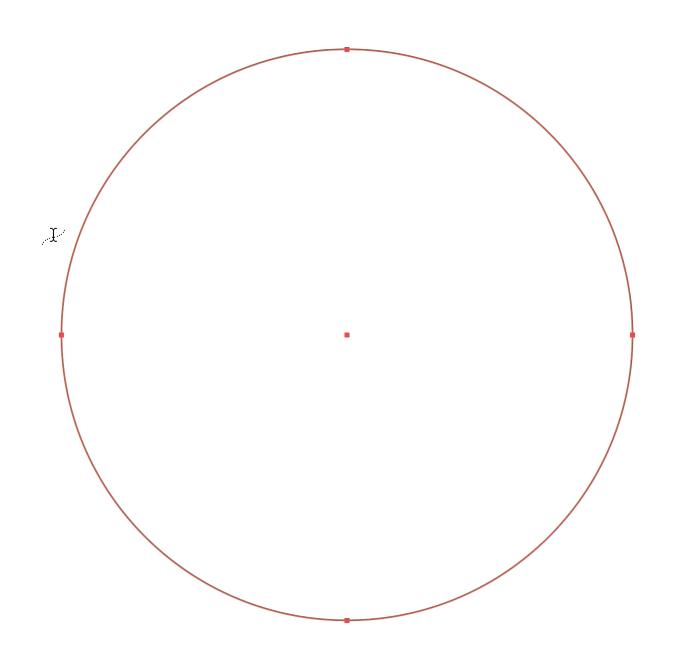

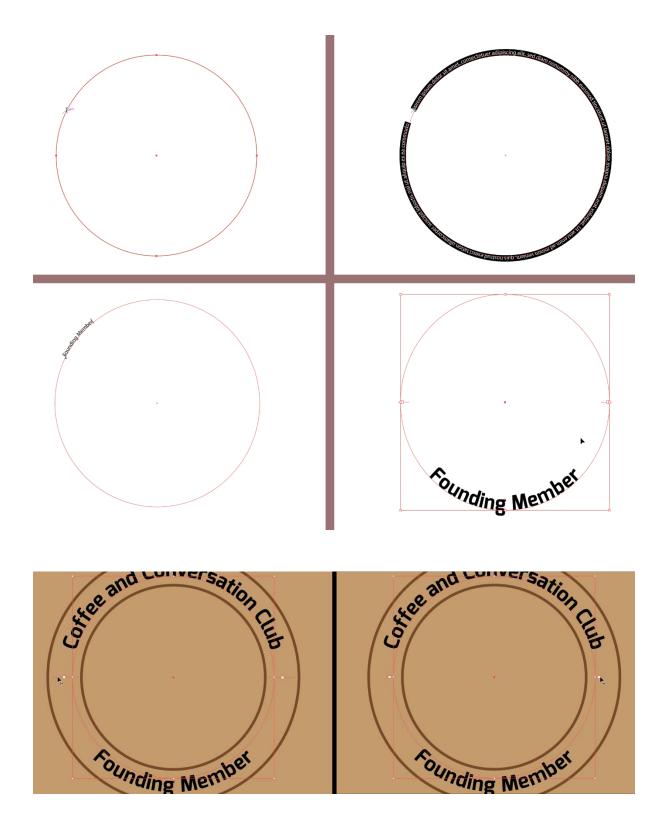

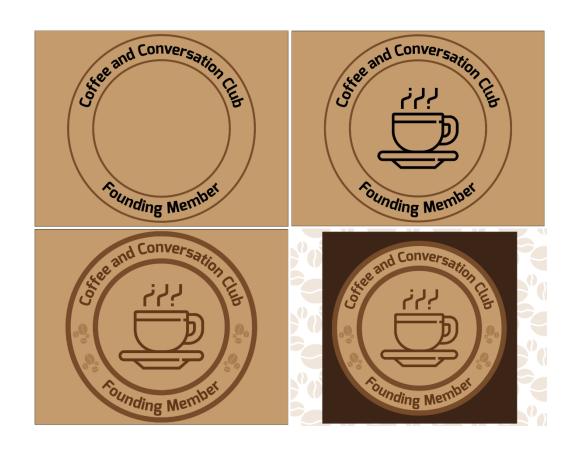

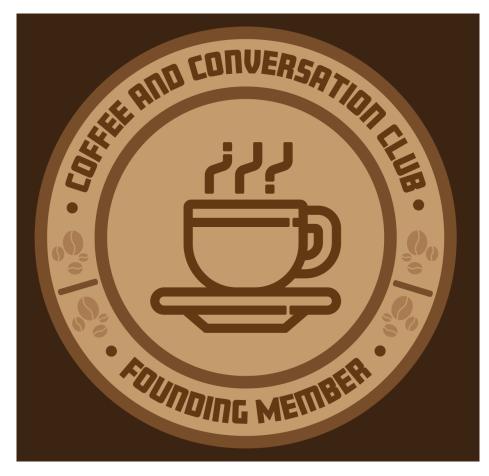

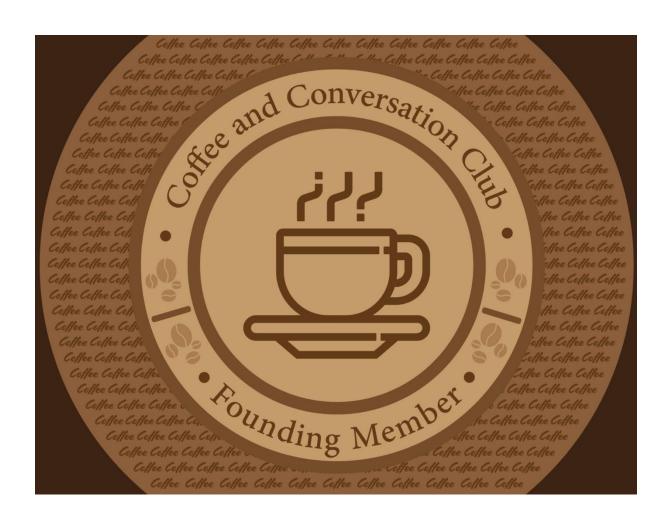

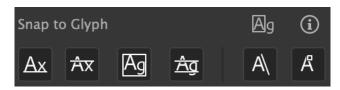

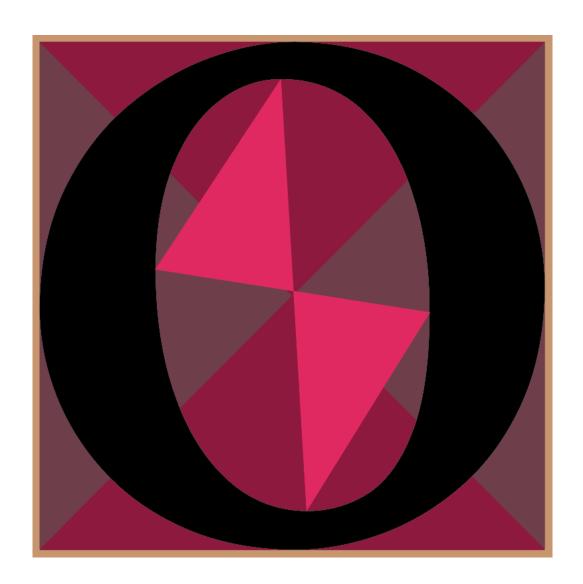

### **Chapter 08: Preparing Artwork for Presentation**

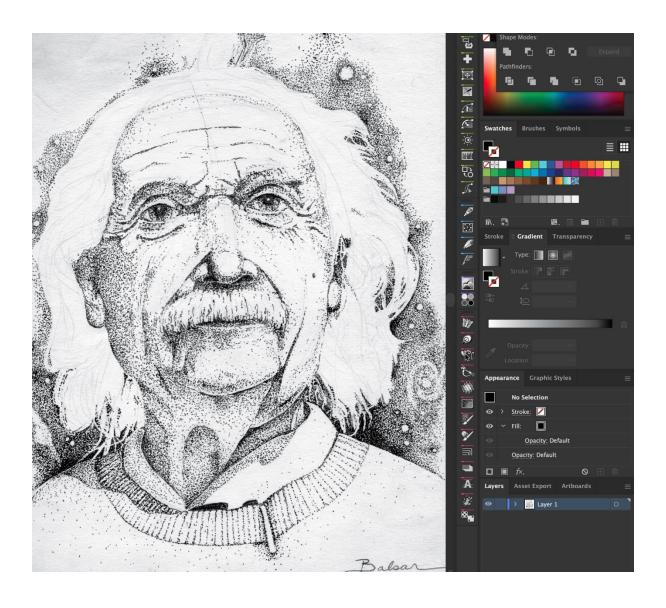

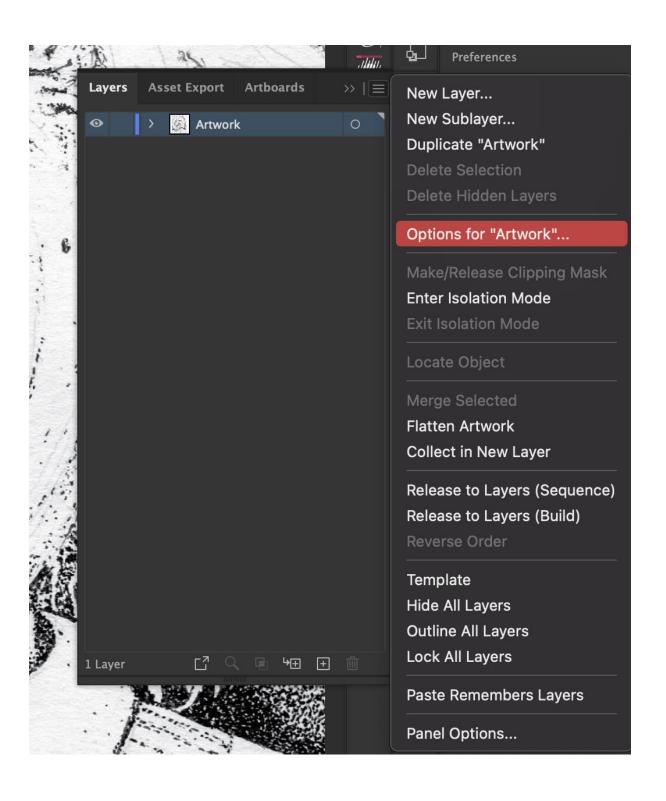

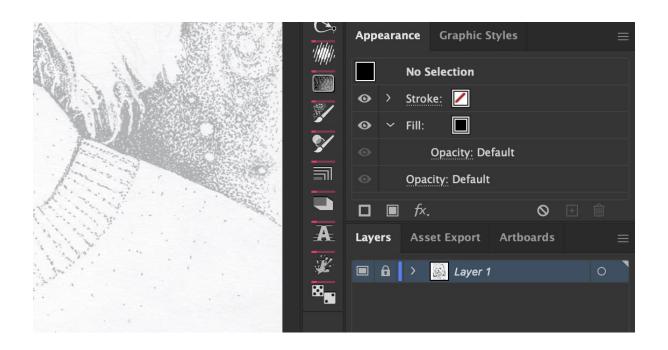

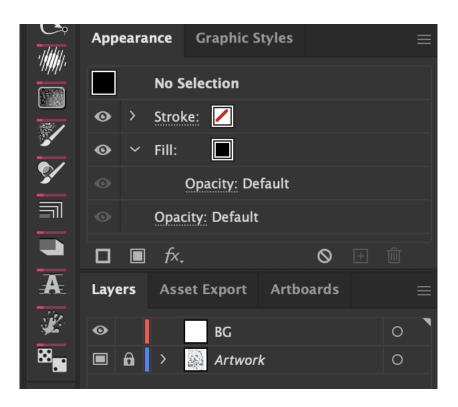

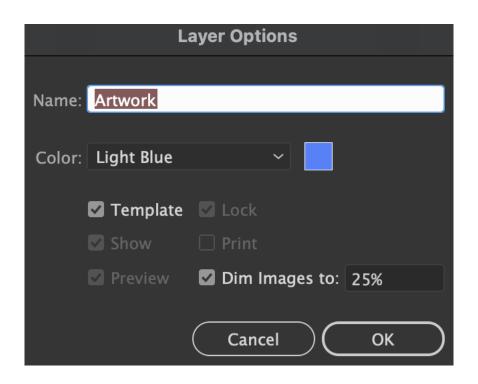

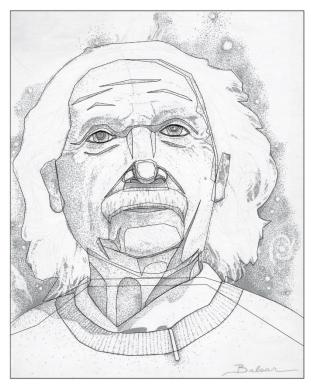

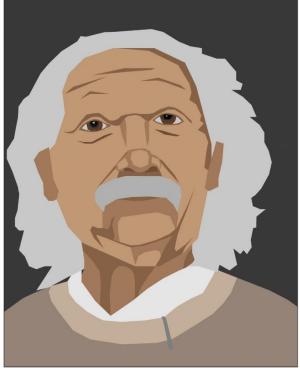

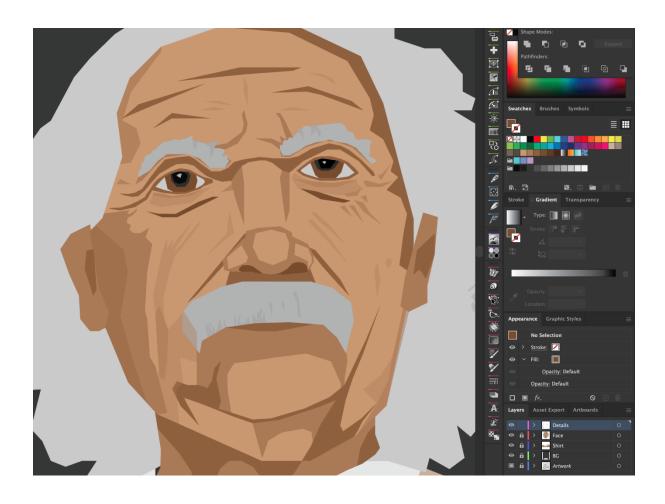

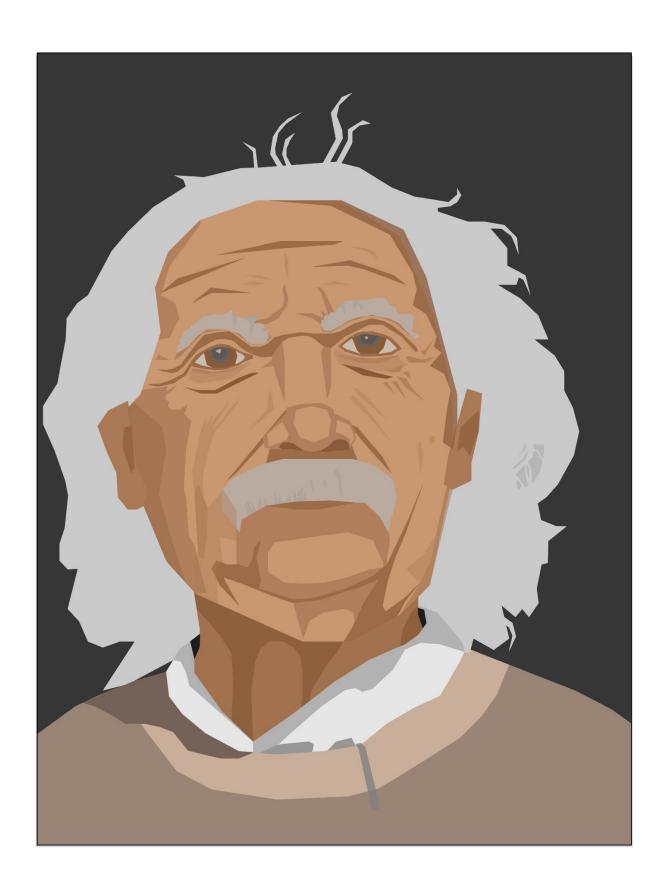

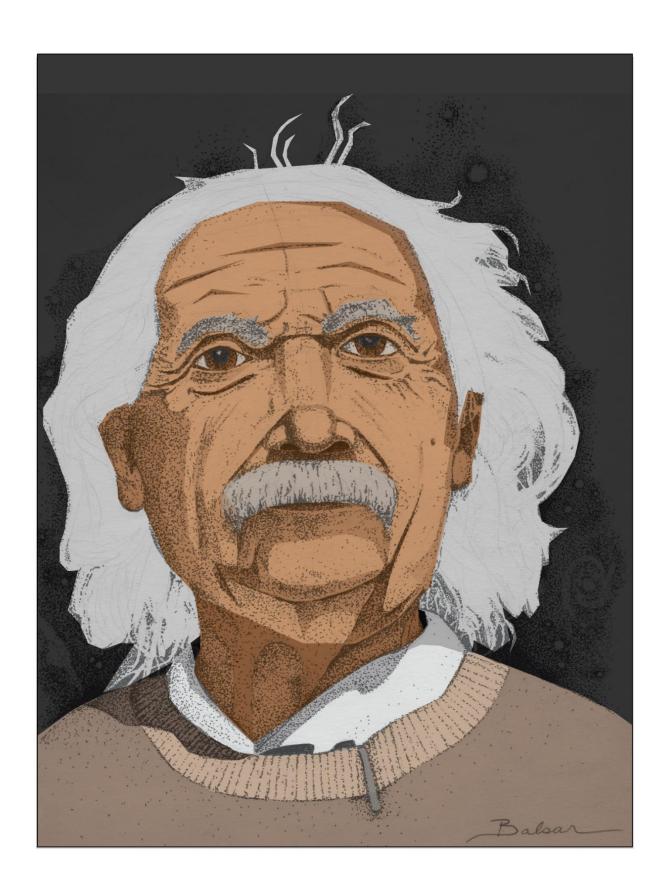

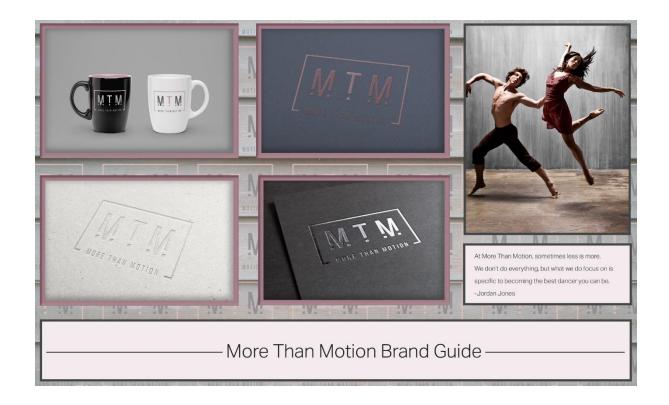

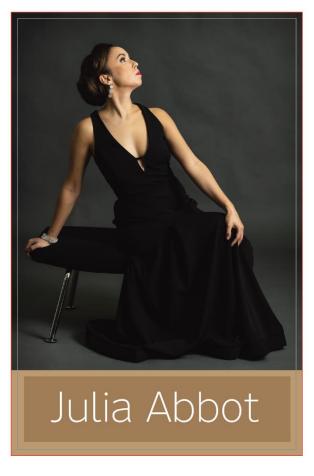

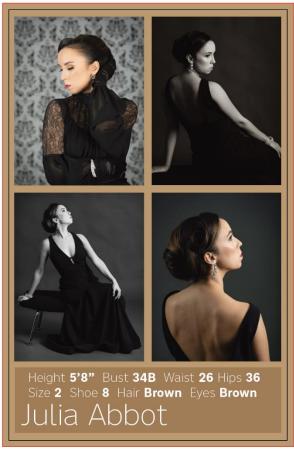

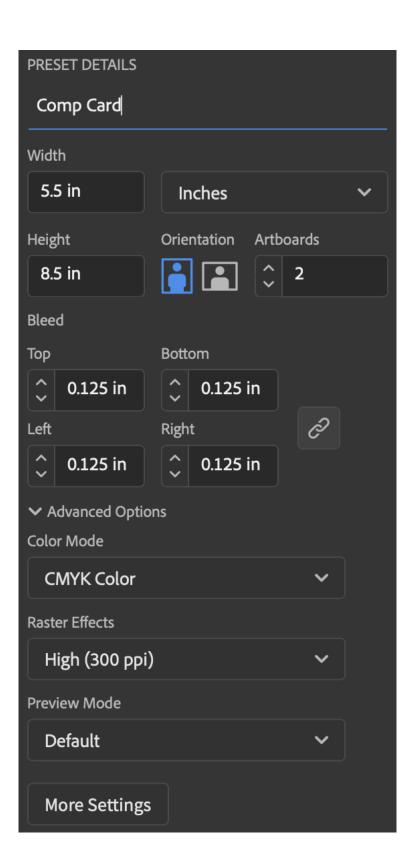

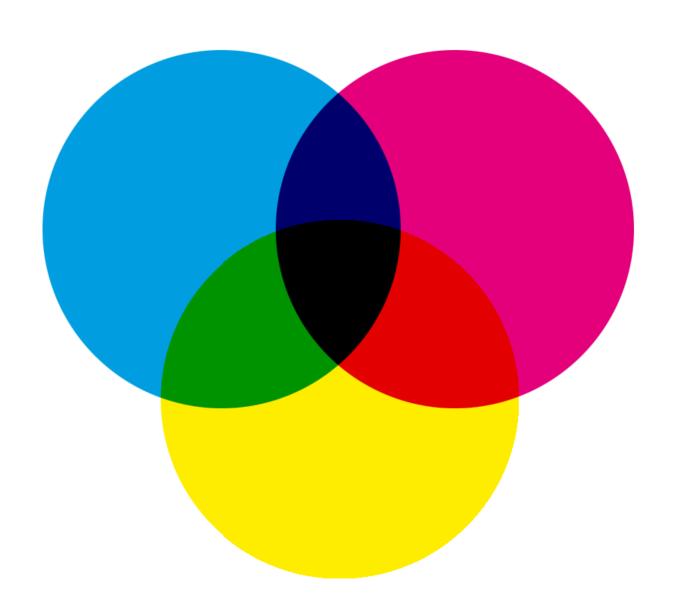

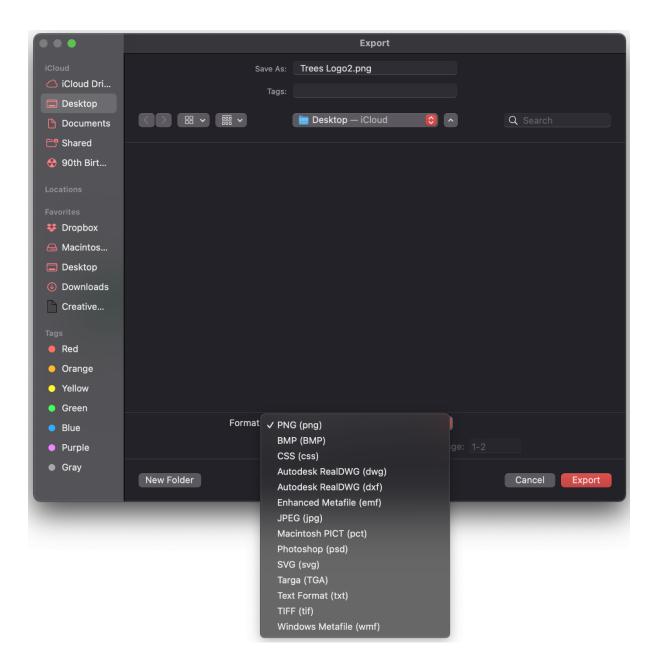

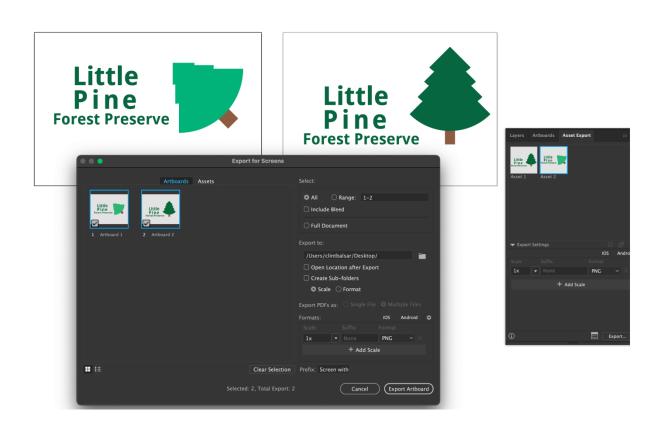

#### **Chapter 09: Utilizing Multiple Artboards**

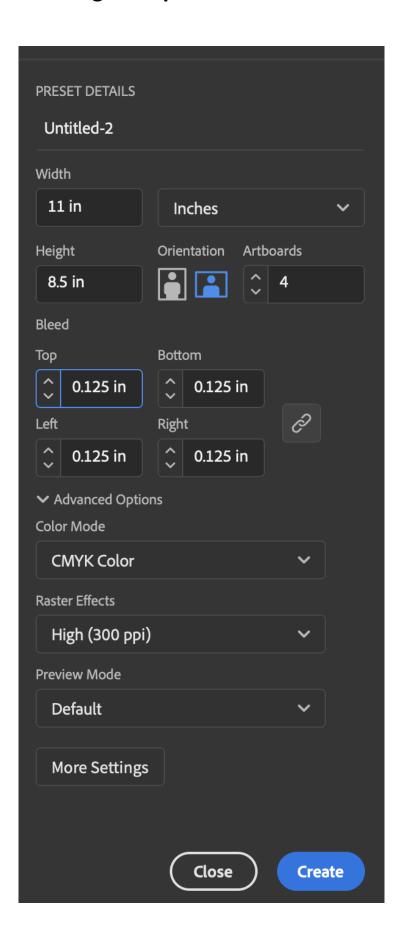

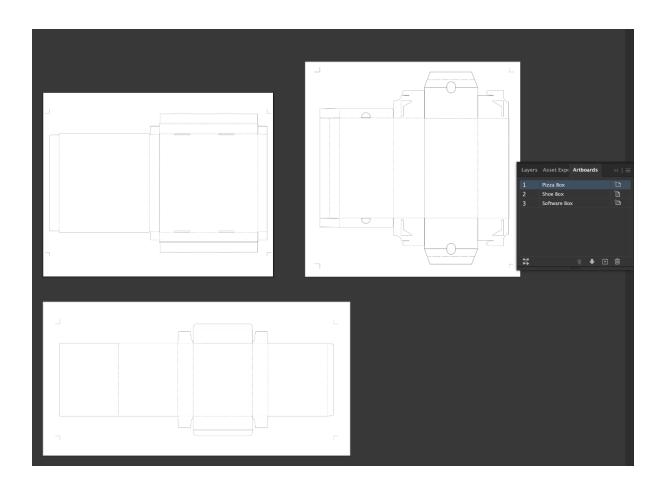

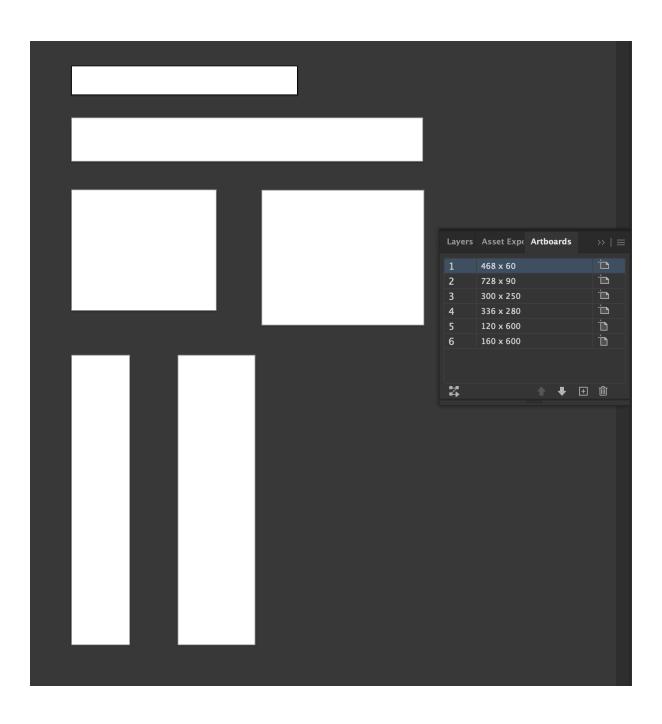

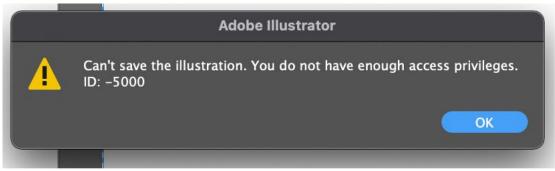

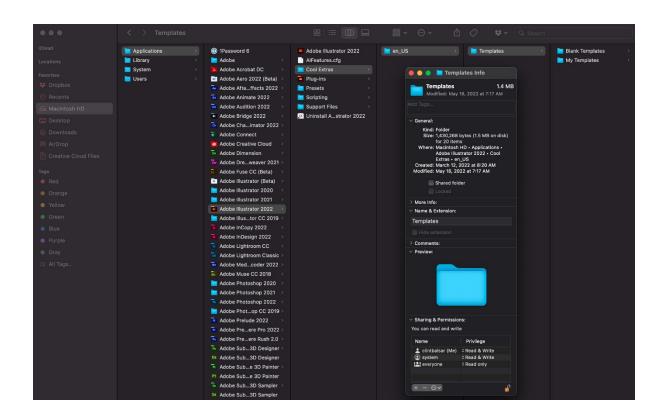

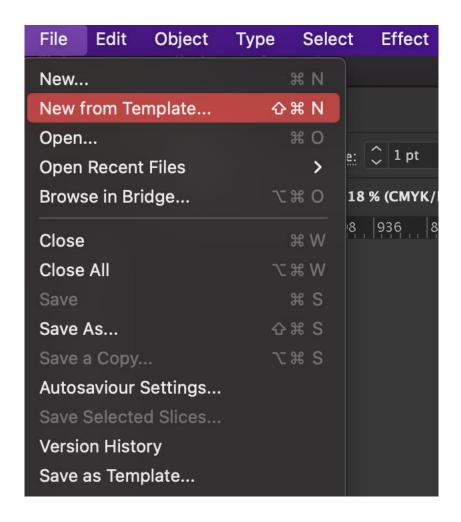

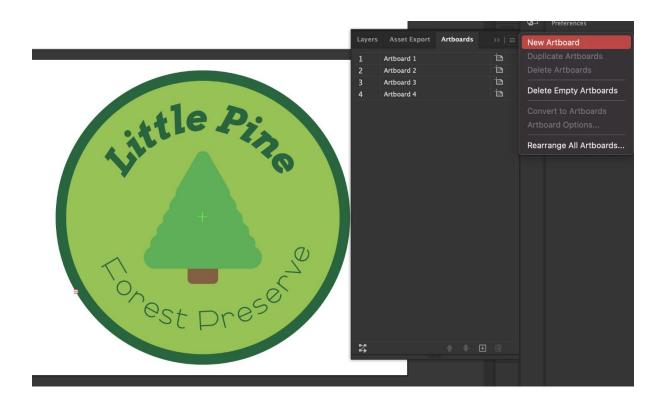

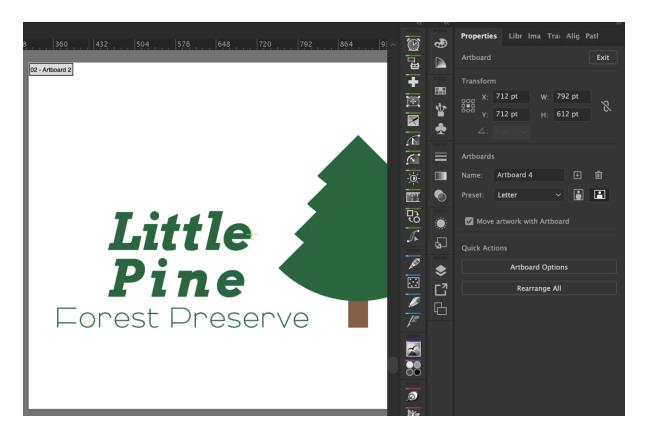

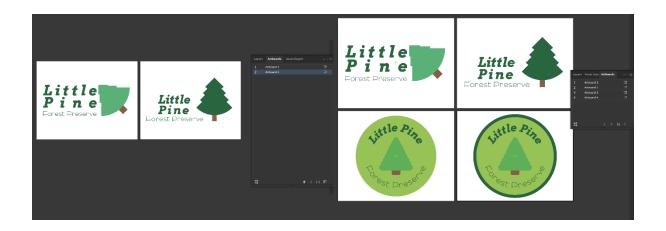

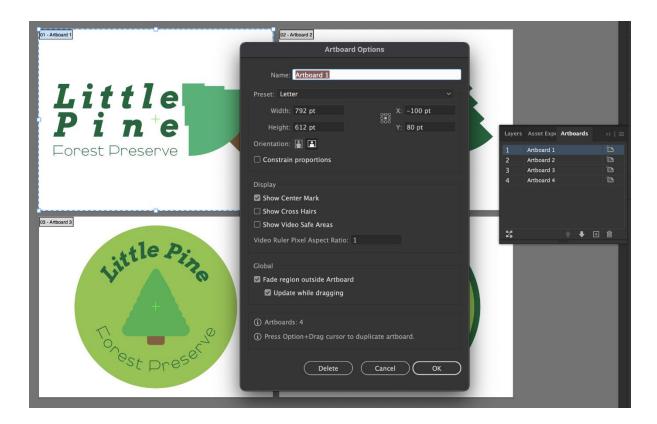

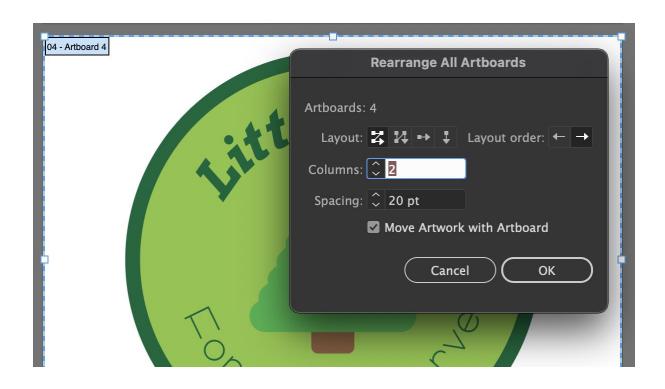

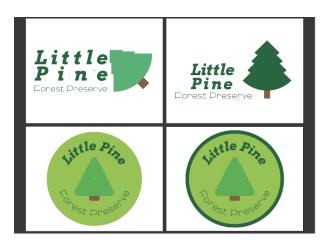

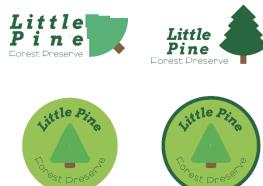

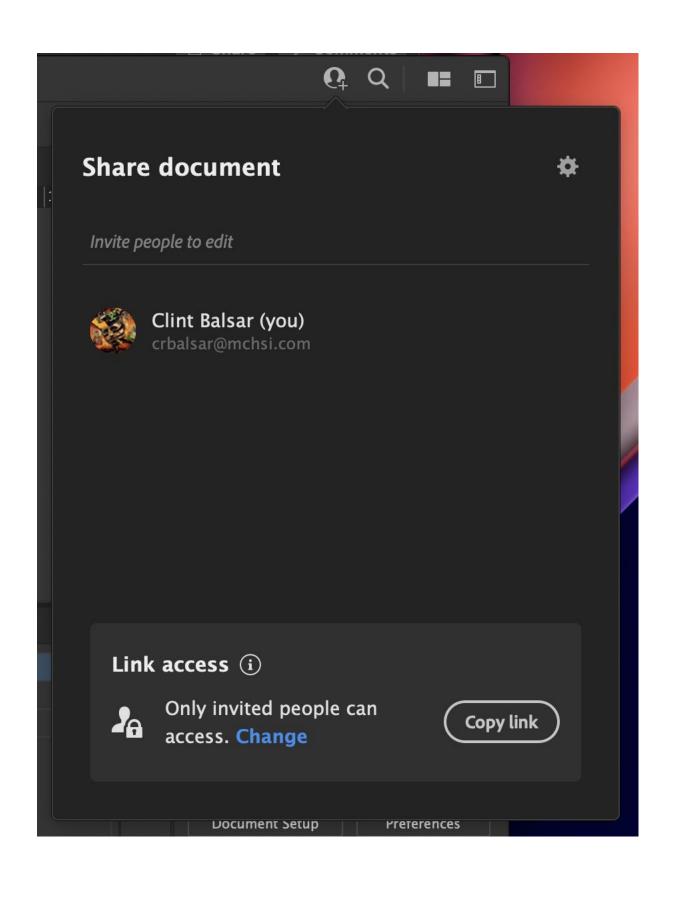

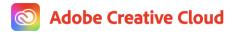

# **Clint Balsar** invited you to edit **Trees Logo2.aic**

Here is what I have designed so far for our new client, Little Pines. Please review.

#### Open

Sent from Adobe Illustrator

This document was shared with clint@balsarphotography.com. If you can't access the document, you may have multiple Adobe profiles linked to this email address. Try switching to your other profile to see if you can access it. <u>Sign in help</u>

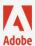

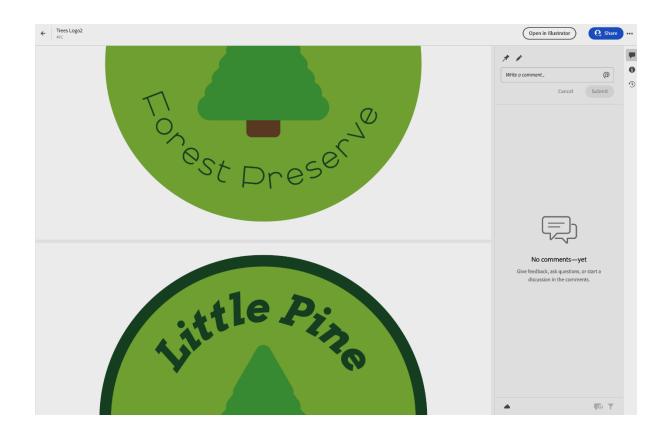

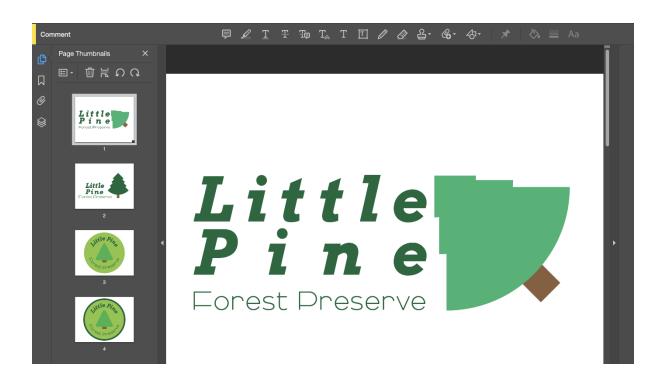

**Chapter 10: Advanced Layer Development and Organization** 

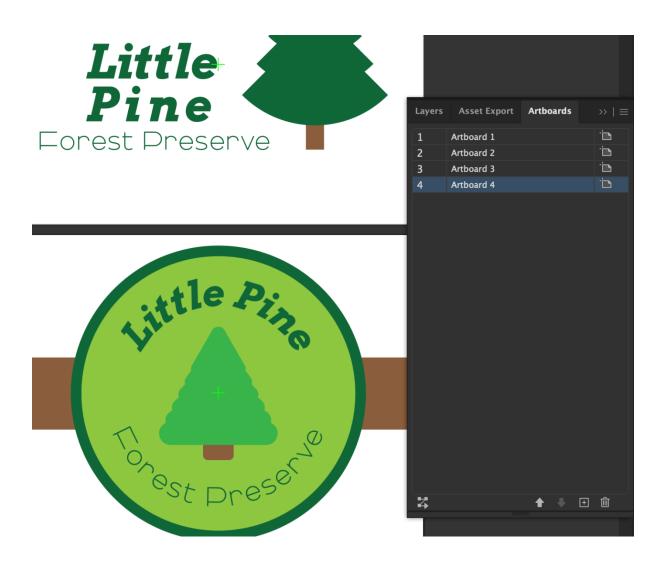

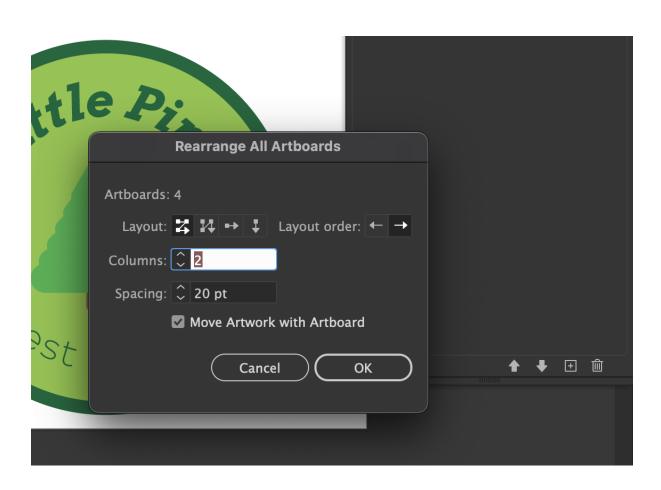

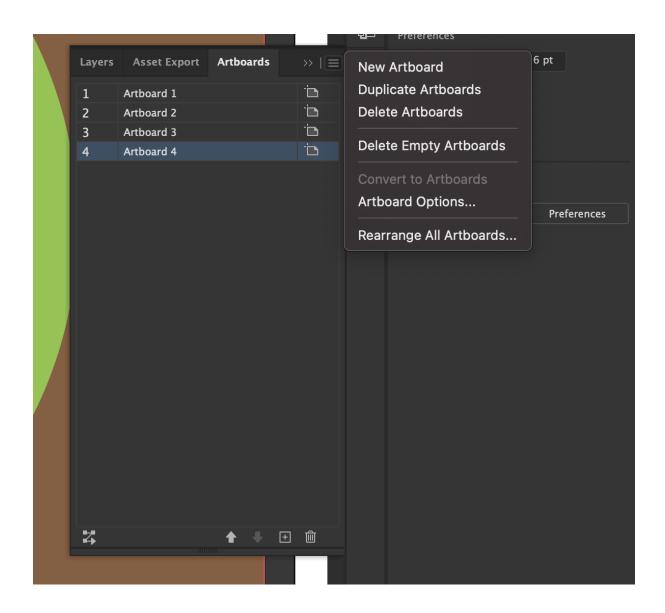

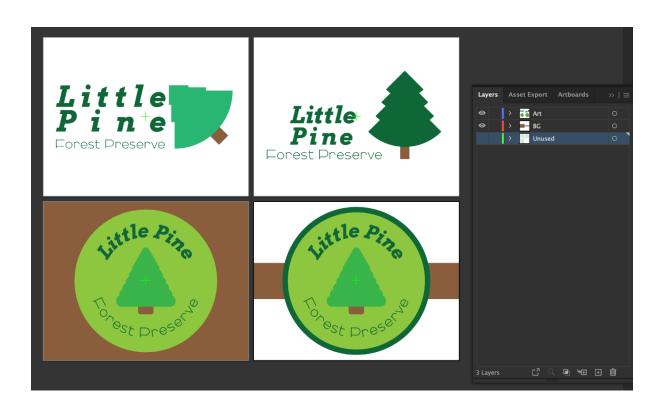

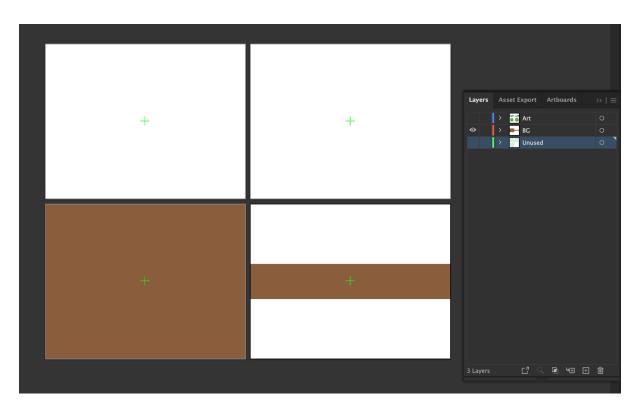

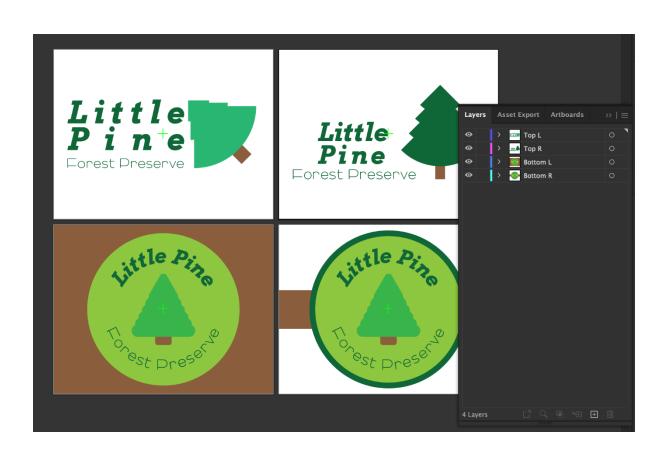

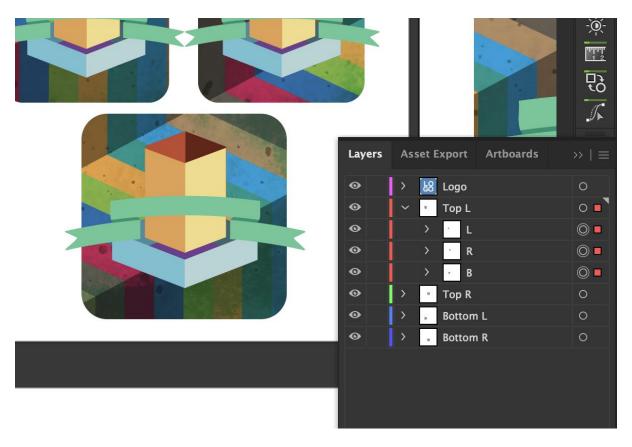

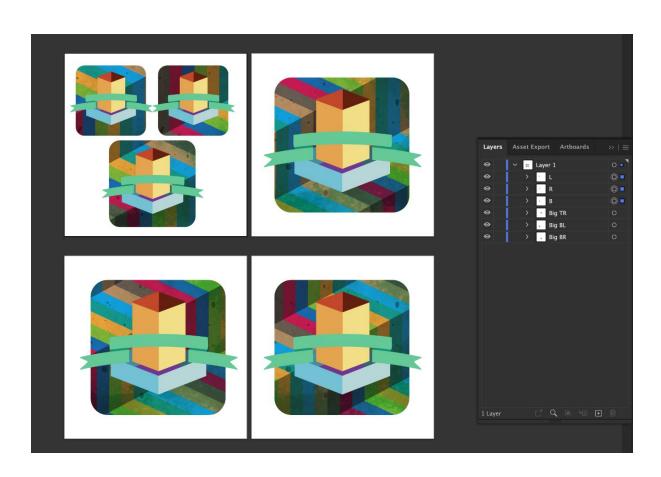

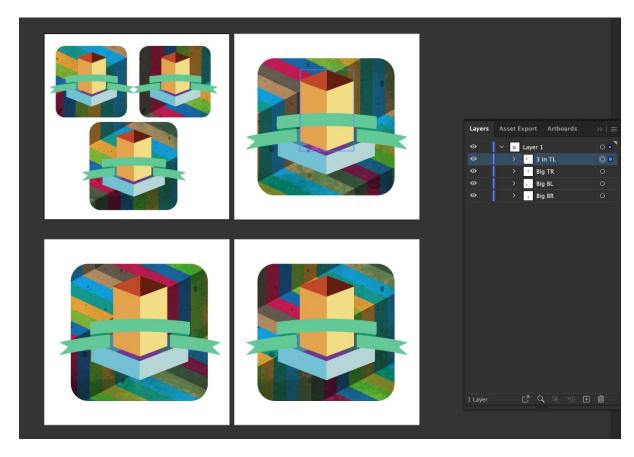

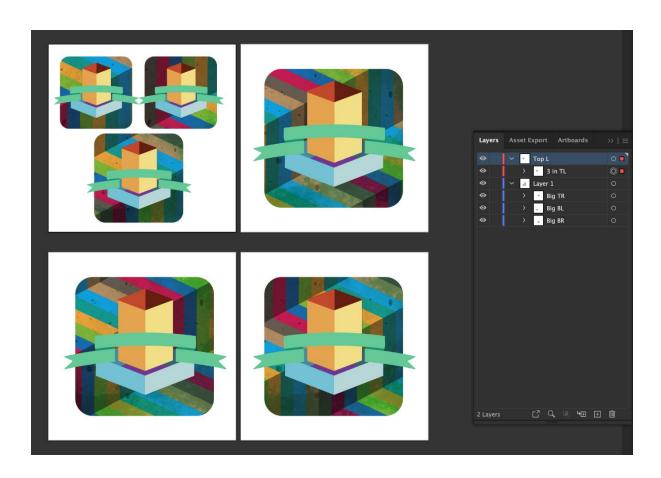

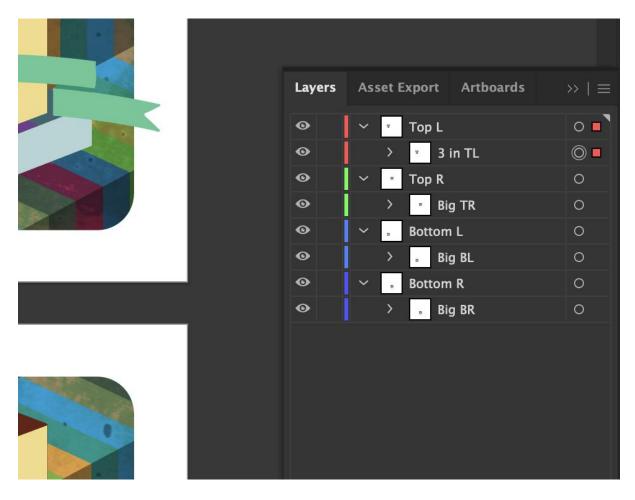

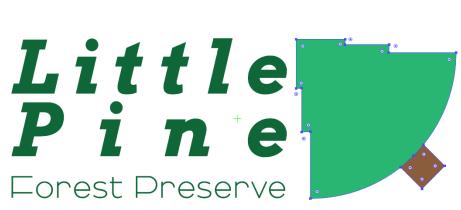

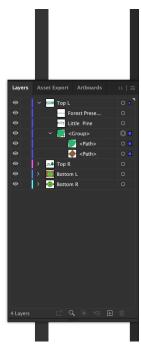

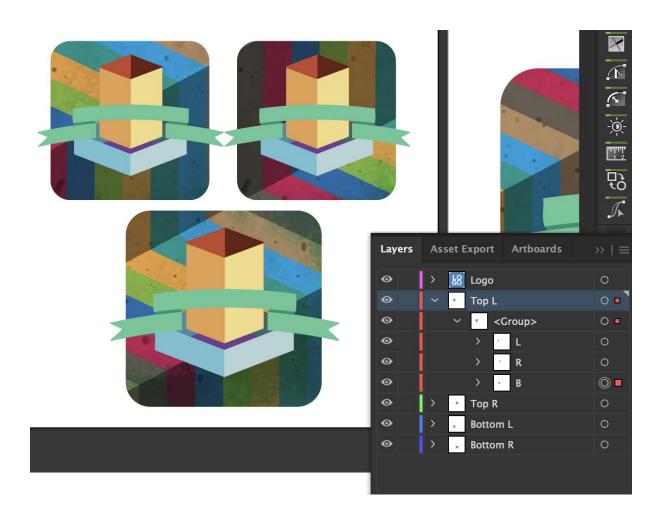

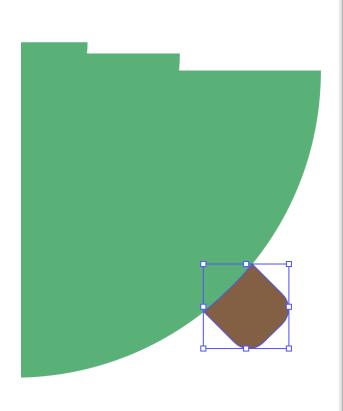

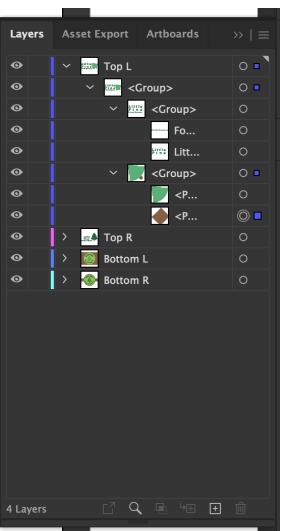

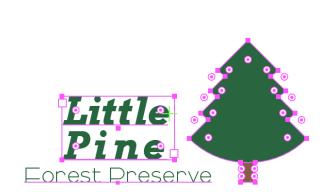

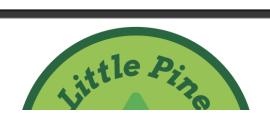

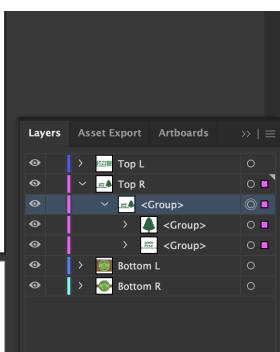

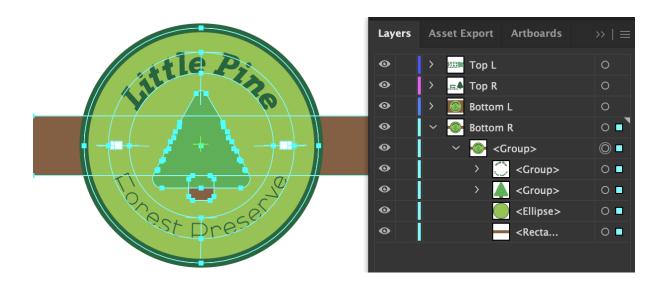

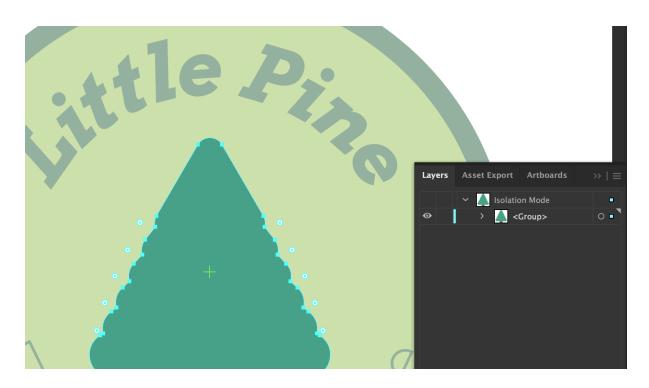

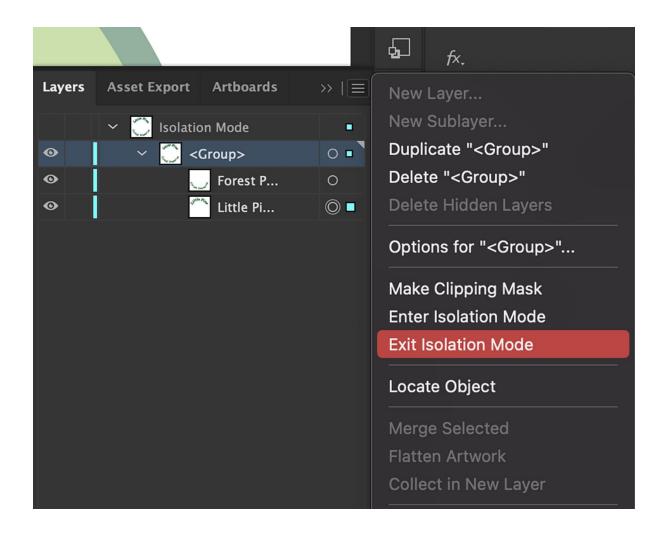

## **Chapter 11: Extending Illustrator Through Third-Party Tools and the iPad**

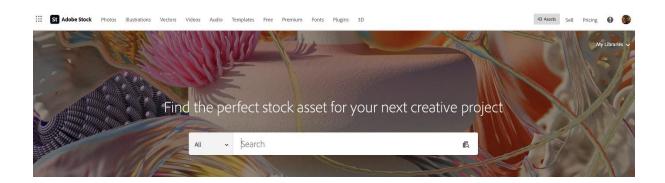

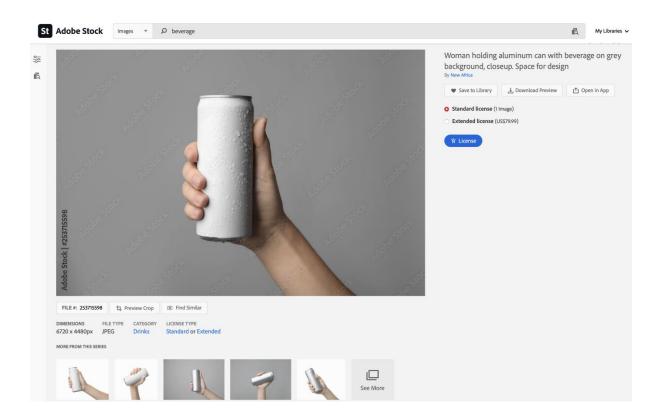

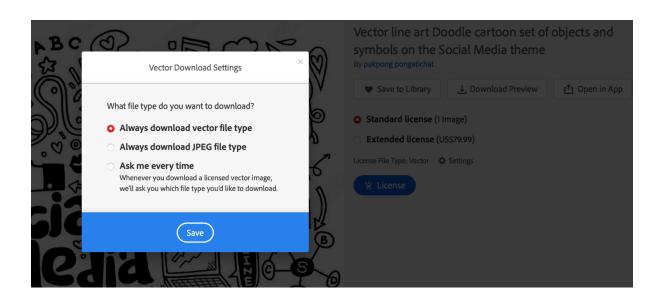

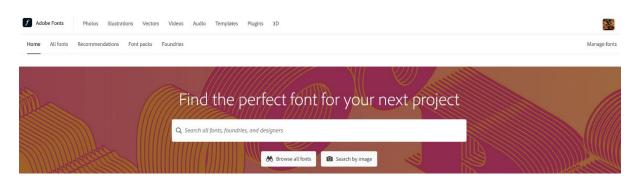

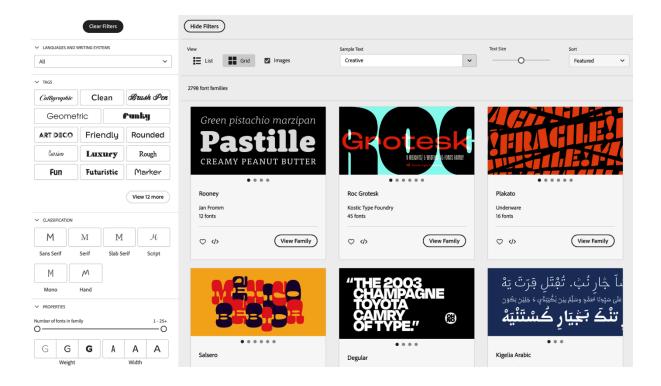

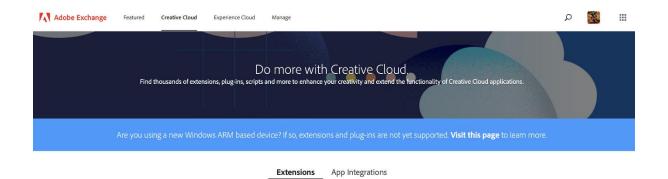

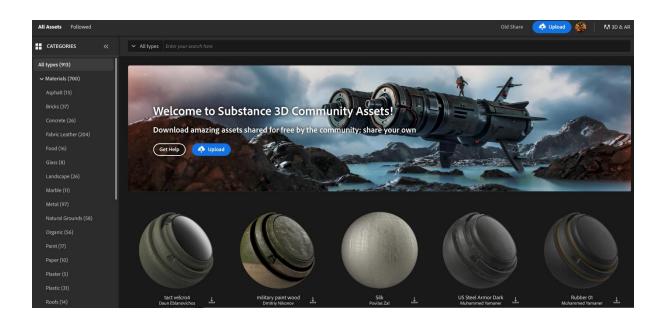

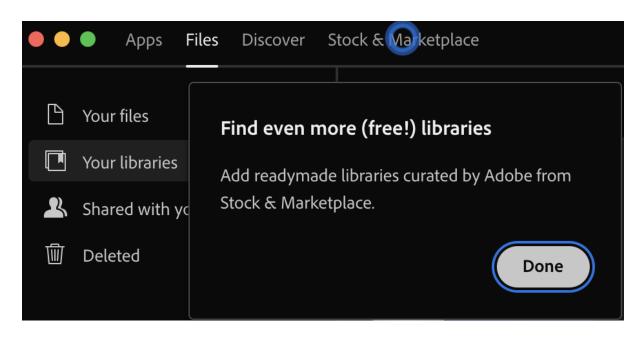

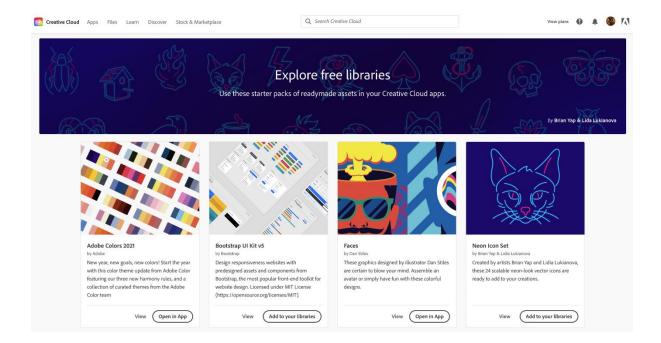

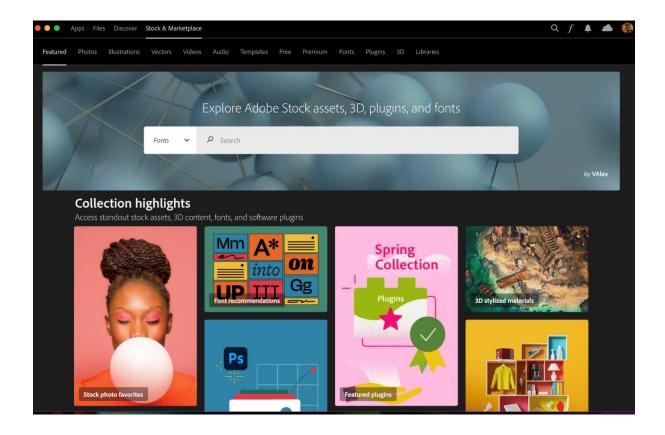

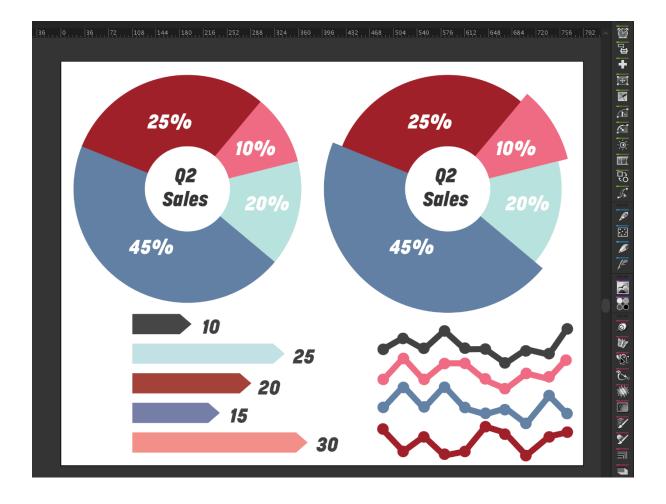

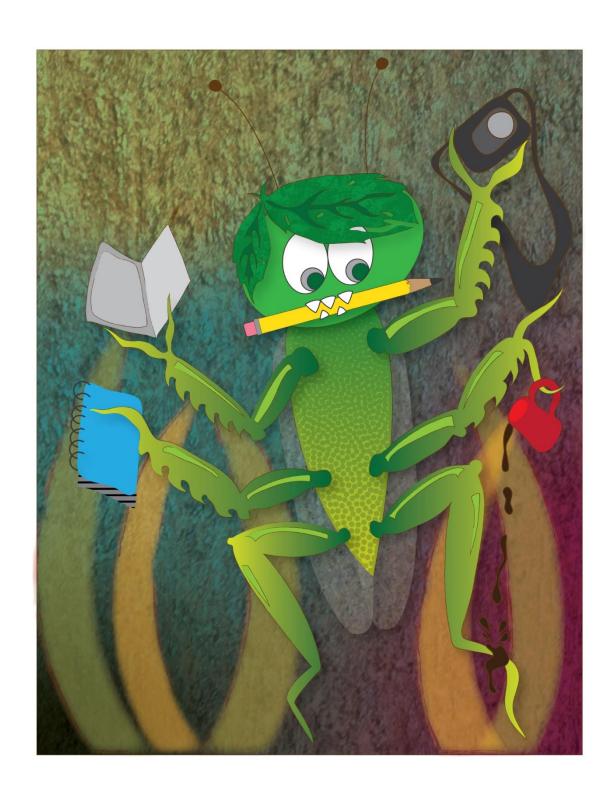

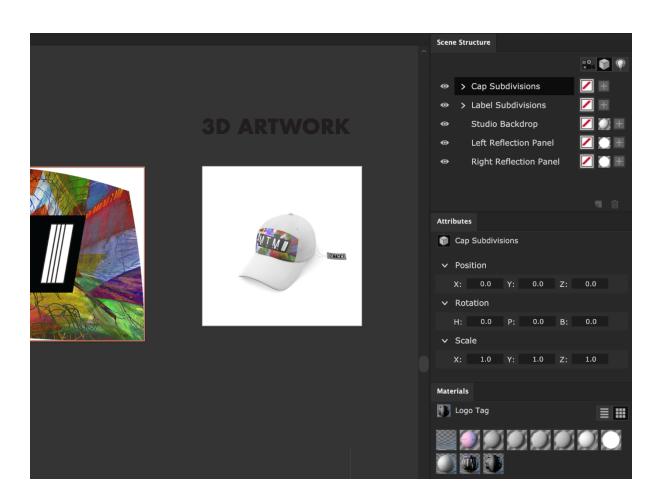

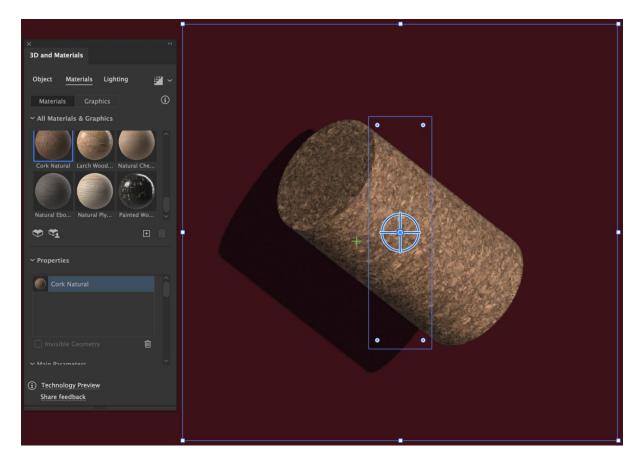

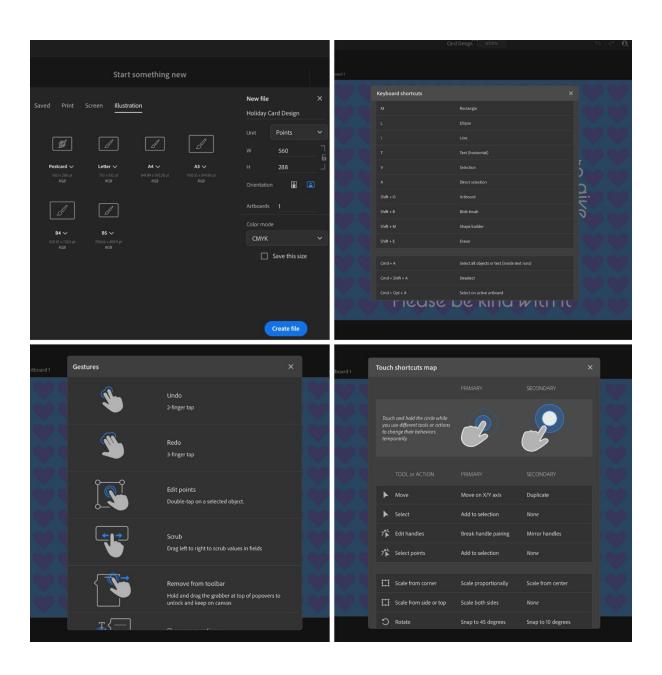

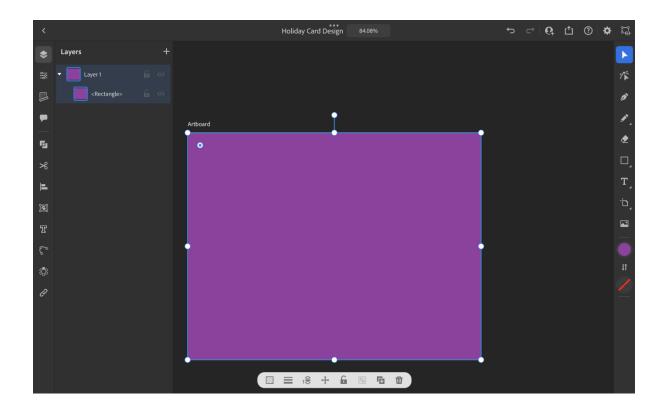

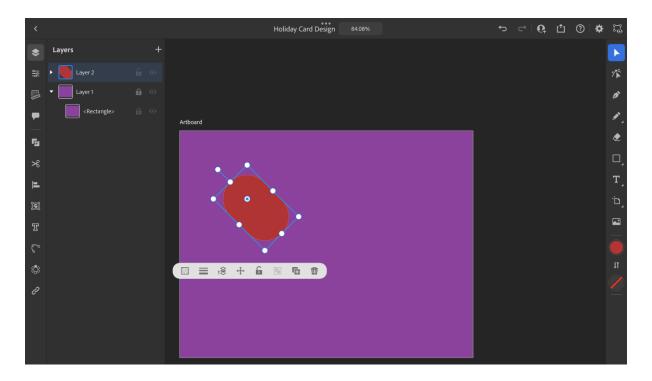

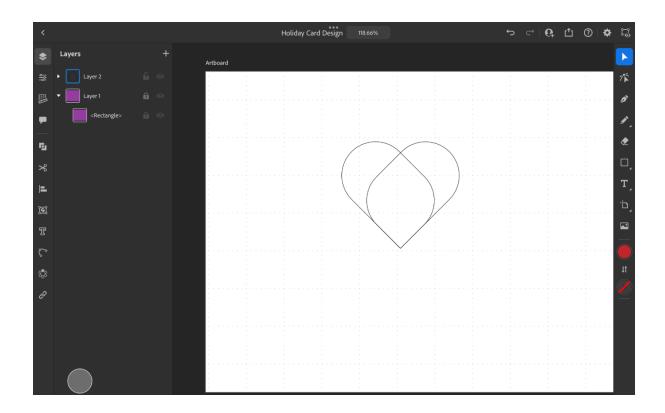

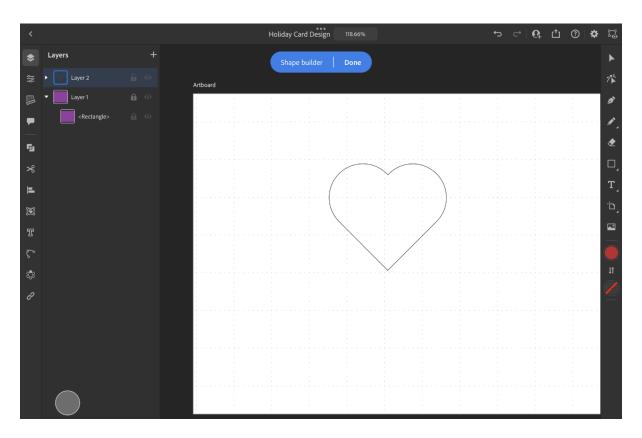

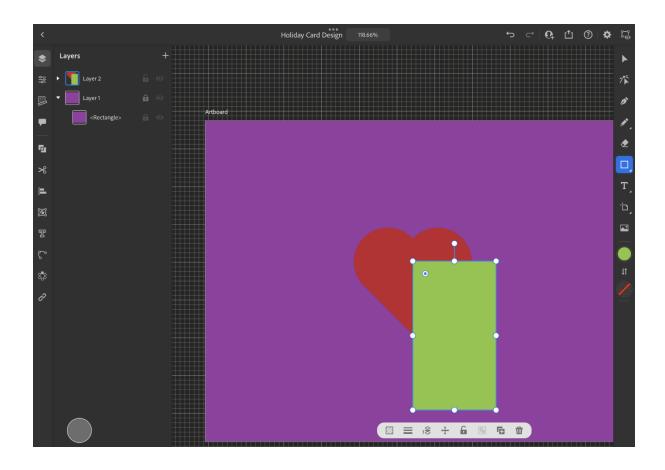

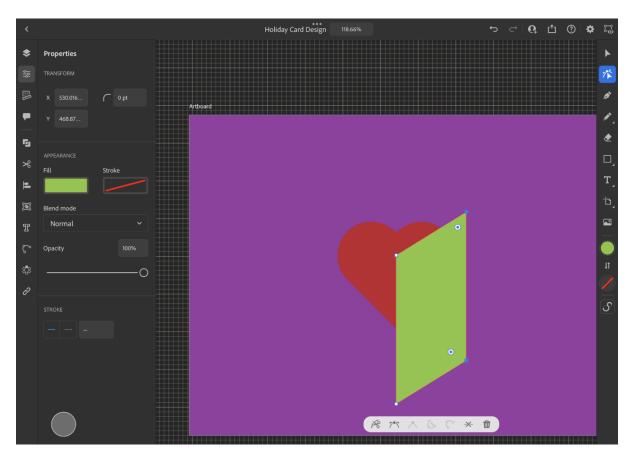

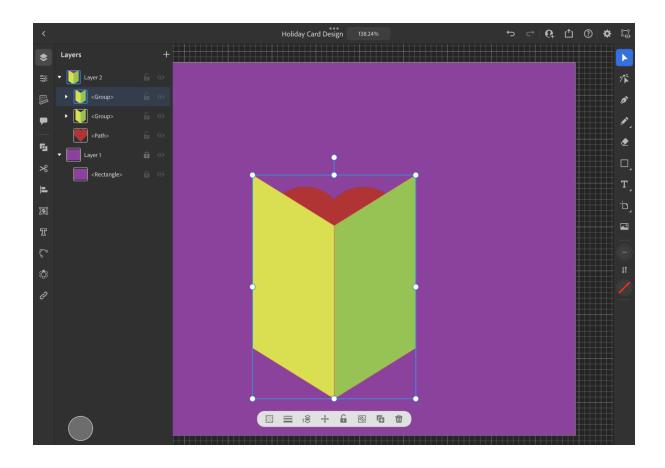

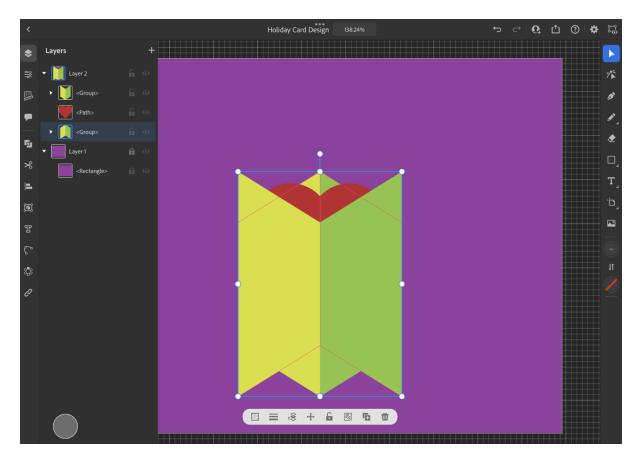

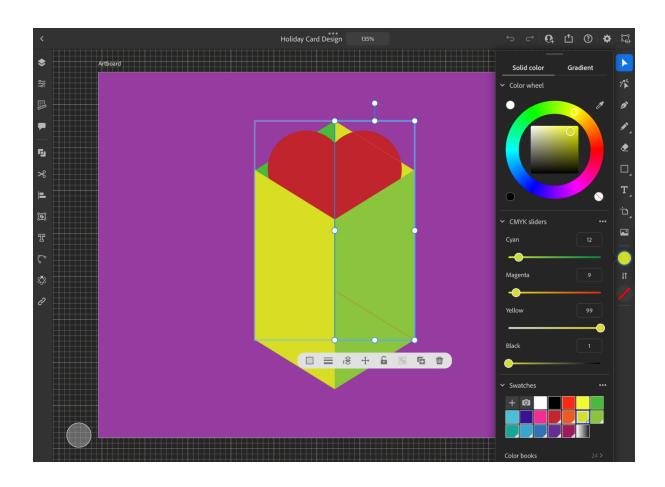

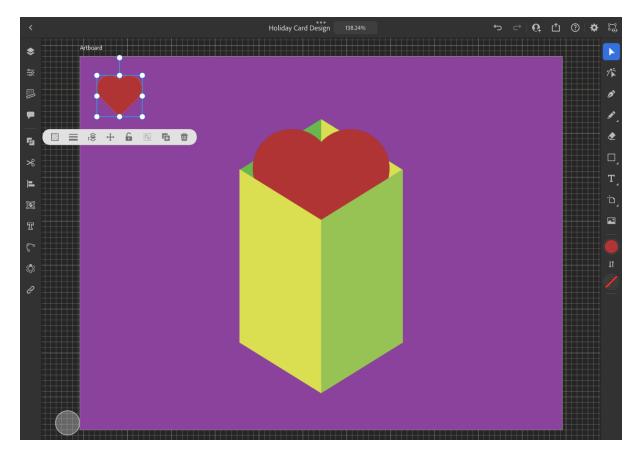

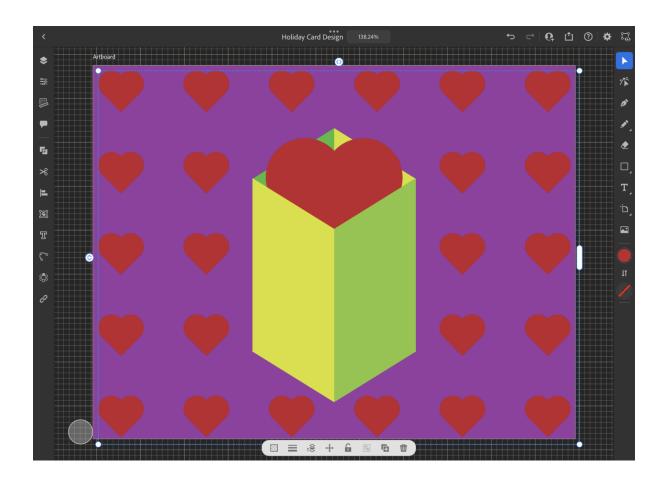

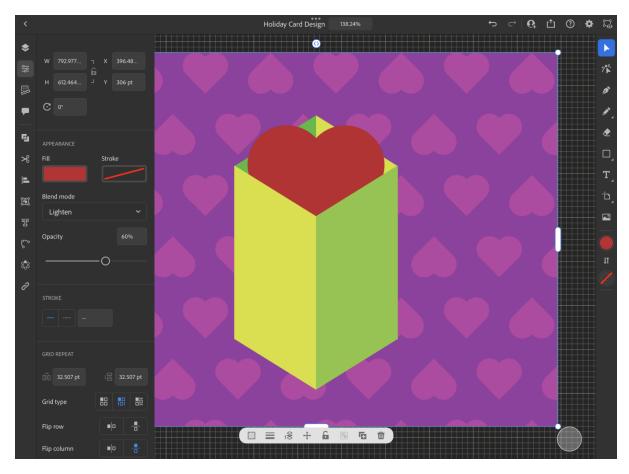

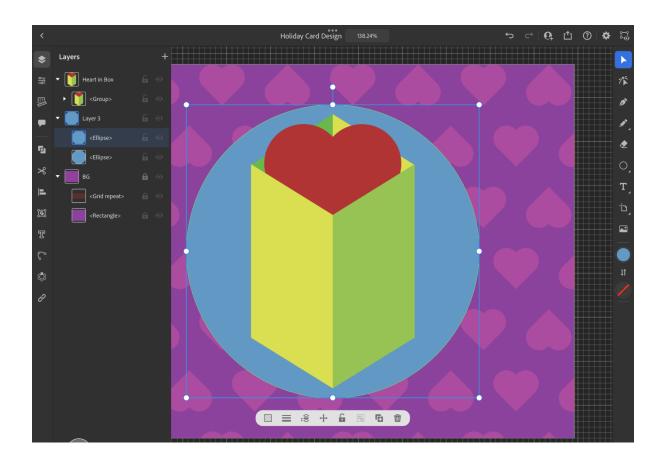

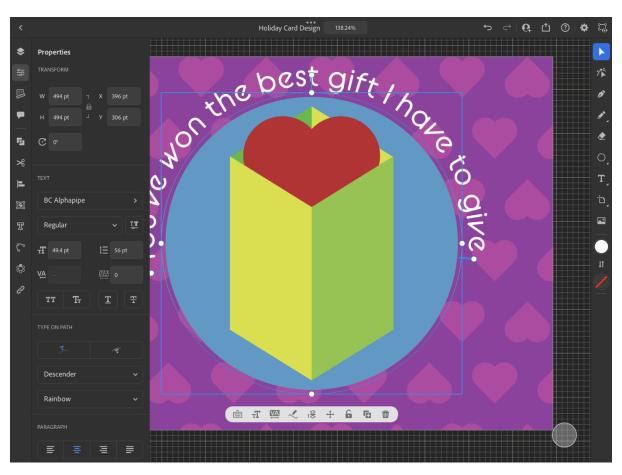

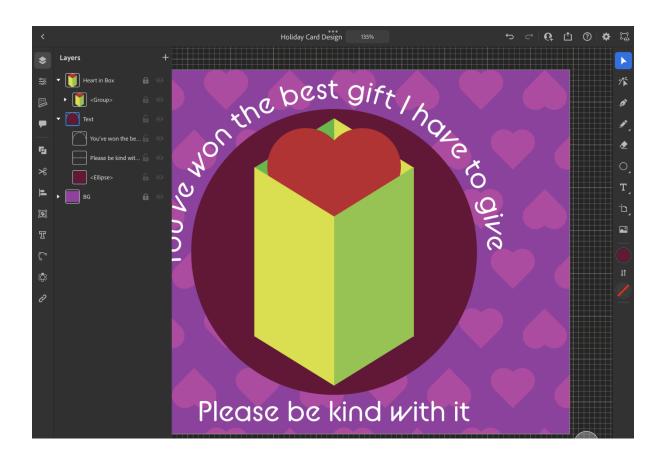

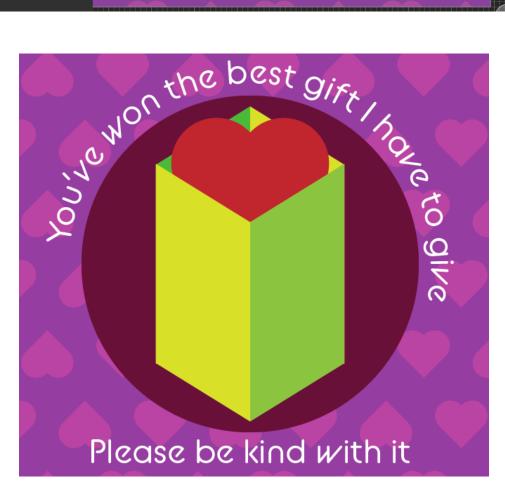

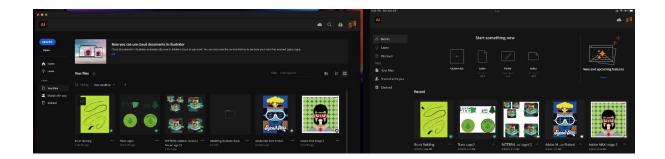

## **Chapter 12: Illustrator Mastery – Advanced Techniques and Shortcuts**

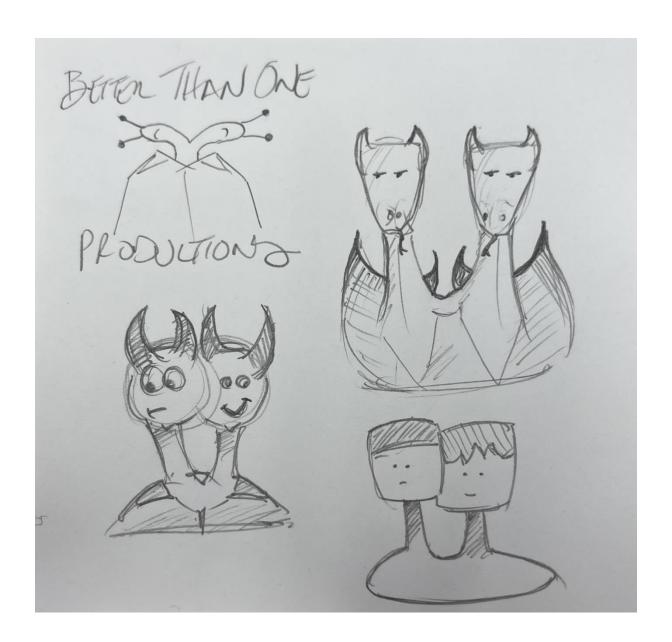

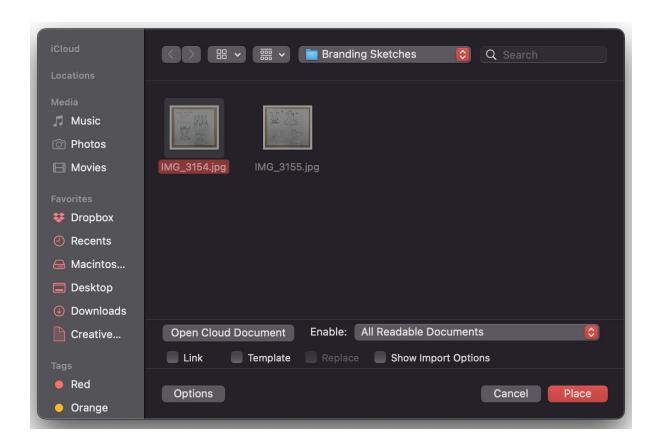

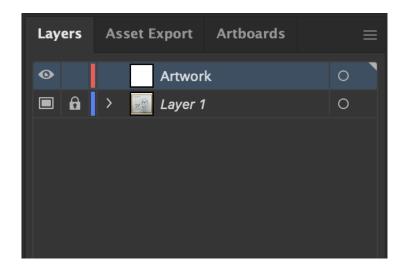

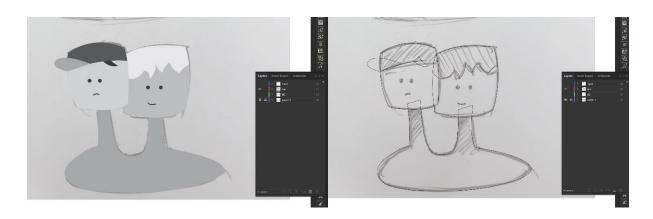

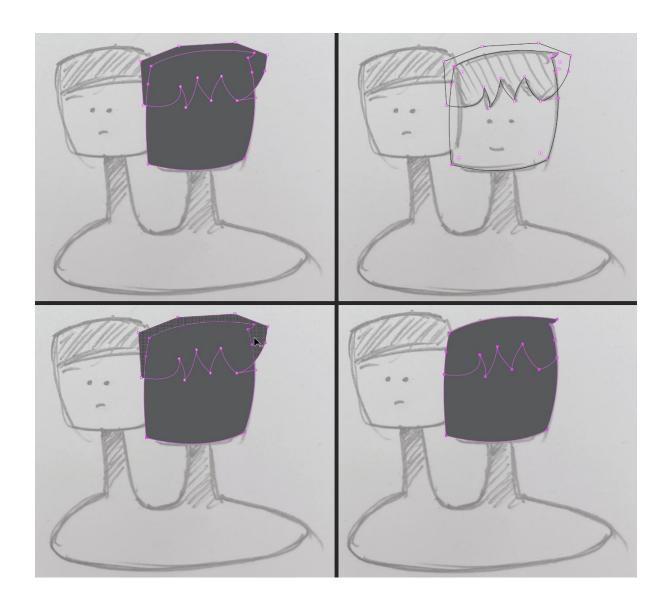

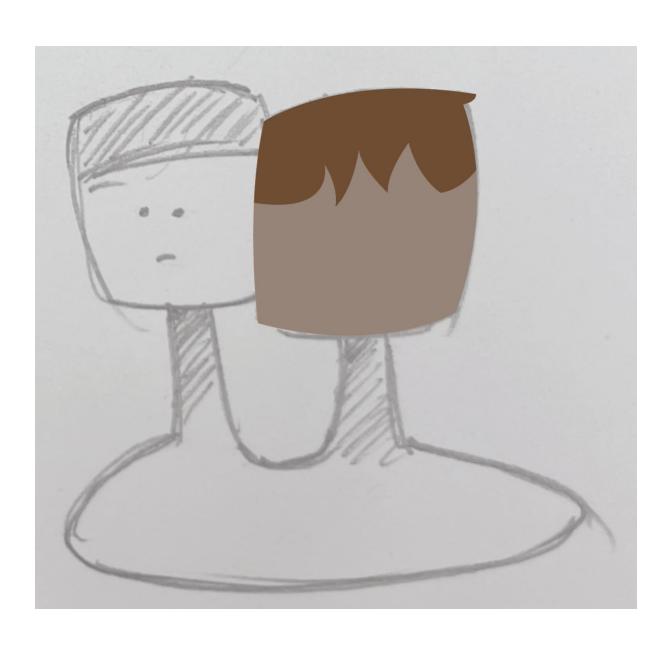

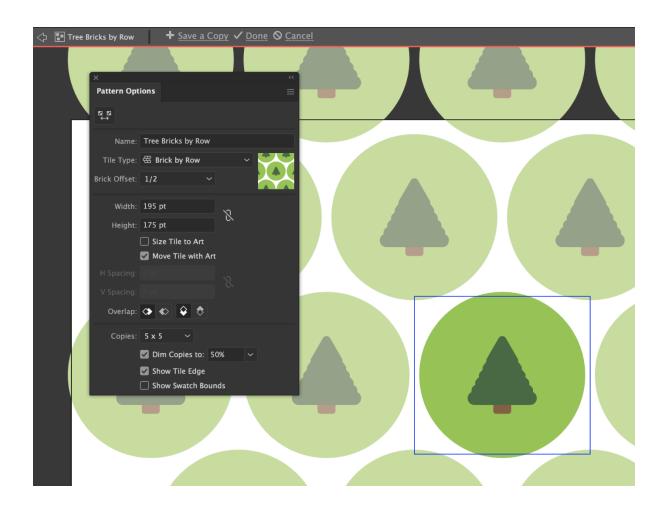

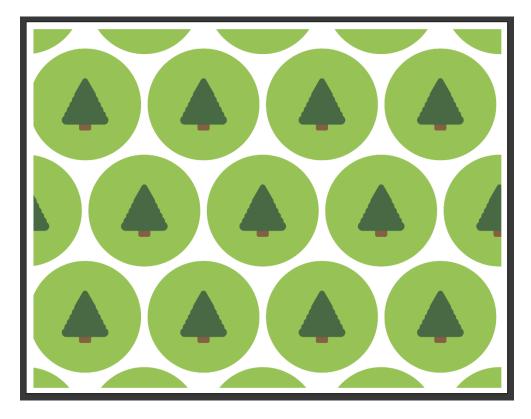

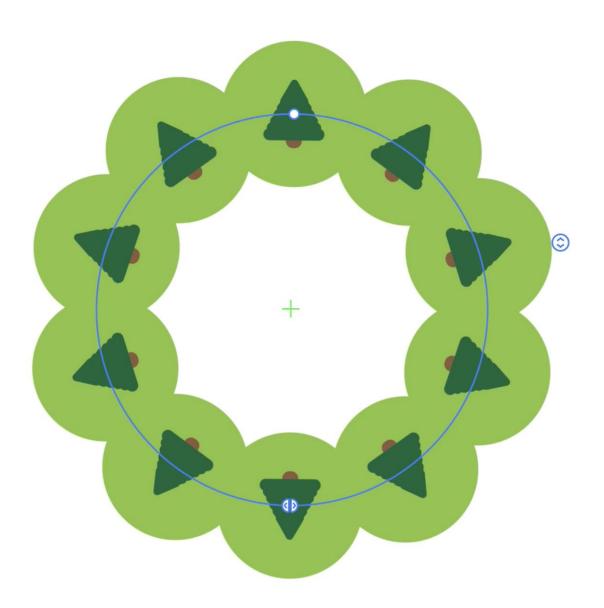

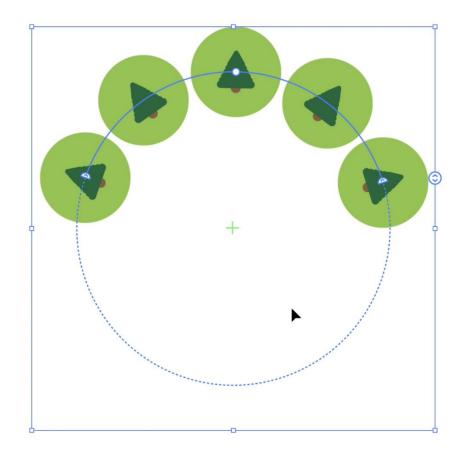

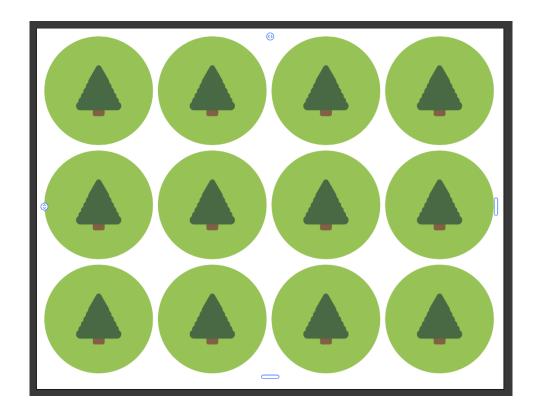

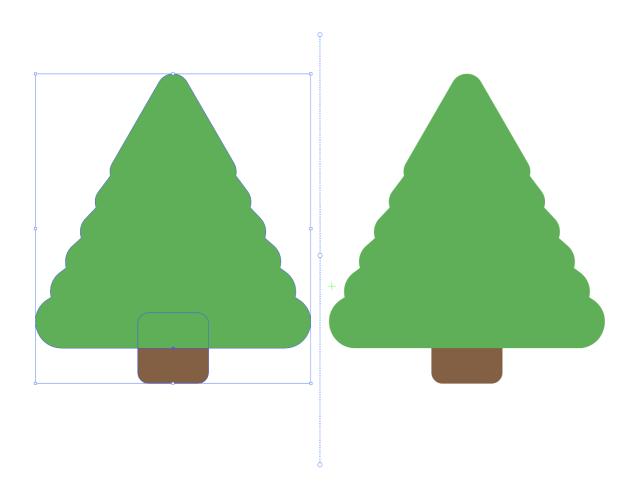

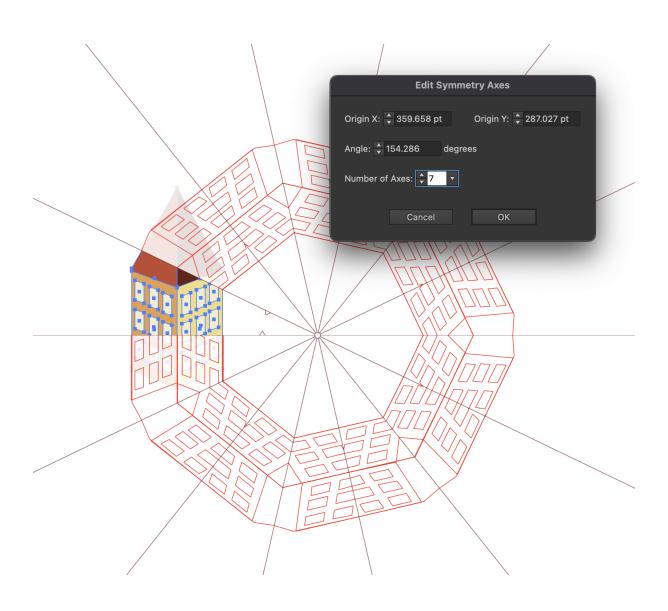

## Better Than One Productions Brand Guide

Presented by Clint Balsar 2022

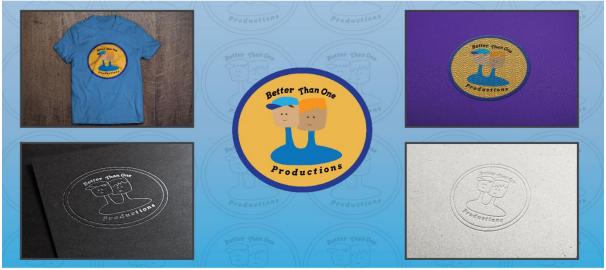

Our mission at Better Than One Productions is to bring our customers the best content at the best prices. To accomplish this, we believe that our partnership will benefit customers through additional concepts and shorter concept-to-completion time.

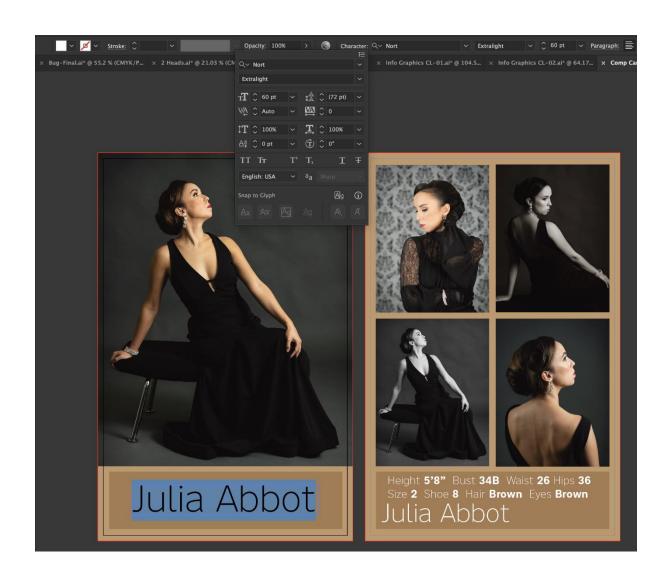

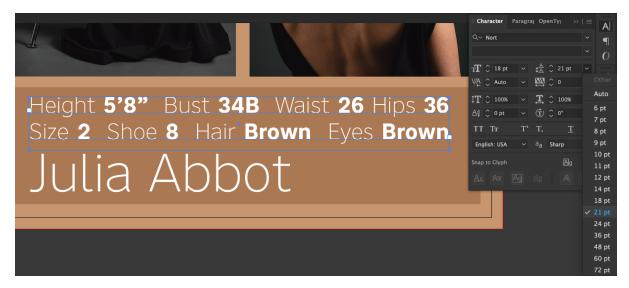

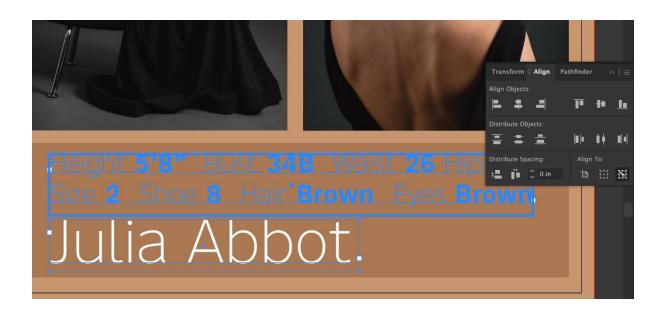

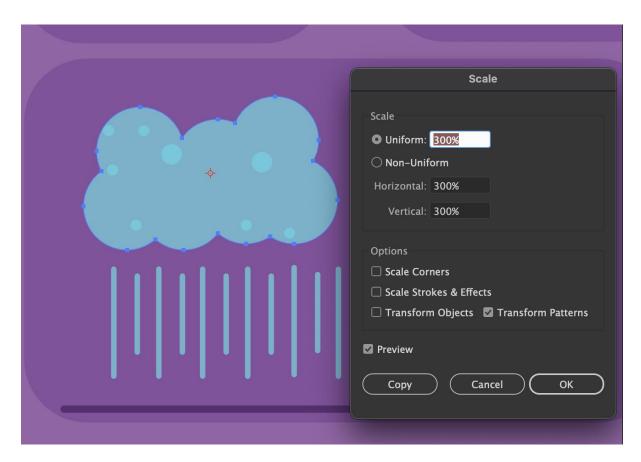

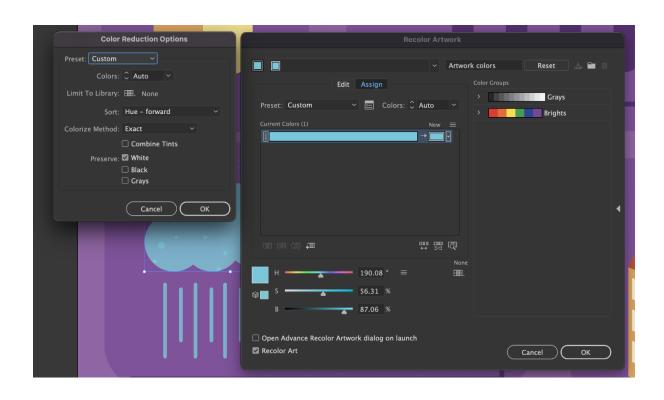

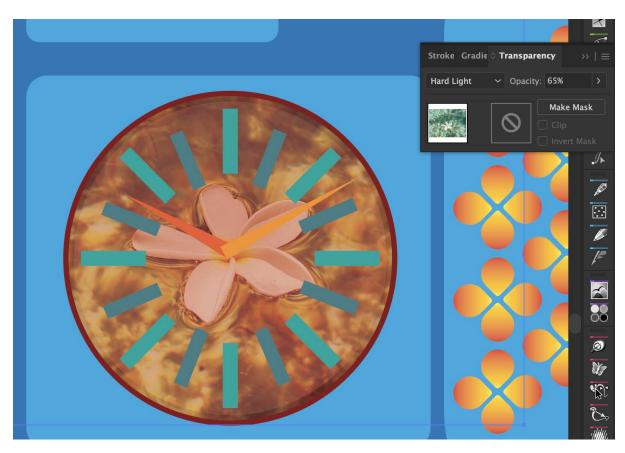

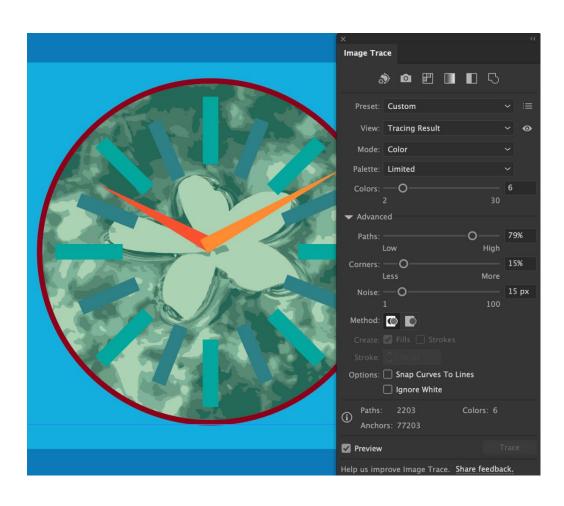

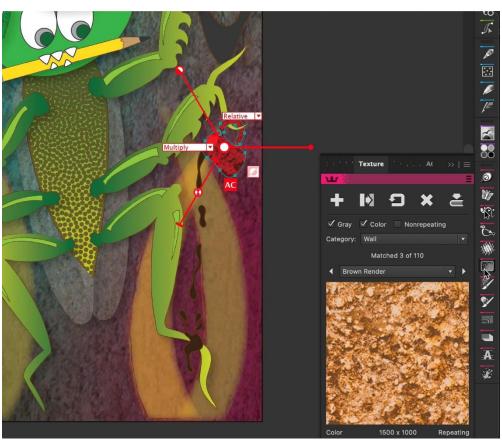